# ΠΑΝΕΠΙΣΤΗΜΙΟ ΜΑΚΕΔΟΝΙΑΣ ΠΡΟΓΡΑΜΜΑ ΜΕΤΑΠΤΥΧΙΑΚΩΝ ΣΠΟΥΔΩΝ ΤΜΗΜΑΤΟΣ ΕΦΑΡΜΟΣΜΕΝΗΣ ΠΛΗΡΟΦΟΡΙΚΗΣ

Διαδραστικό σύστημα συστάσεων

Διπλωματική Εργασία

της

Γκιουλέκας Φωτεινής

Θεσσαλονίκη, Νοέμβριος 2019

# UNIVERSITY OF MACEDONIA GRADUATE MASTER PROGRAM DEPARTMENT APPLIED INFORMATICS

Interactive Recommendation System

Diploma thesis of

Gkiouleka Foteini

Thessaloniki, November 2019

#### INTERACTIVE RECOMMENDATION SYSTEM

Γκιουλέκα Φωτεινή

Πτυχίο Ηλεκτρολόγων μηχανικών, ΑΠΘ, 2016

Διπλωματική Εργασία

υποβαλλόμενη για τη μερική εκπλήρωση των απαιτήσεων του

#### ΜΕΤΑΠΤΥΧΙΑΚΟΥ ΤΙΤΛΟΥ ΣΠΟΥΔΩΝ ΣΤΗΝ ΕΦΑΡΜΟΣΜΕΝΗ ΠΛΗΡΟΦΟΡΙΚΗ

Επιβλέπων/ουσα Καθηγητής/τρια Ονοματεπώνυμο Καθηγητή/τριας

Εγκρίθηκε από την τριμελή εξεταστική επιτροπή την ηη/μμ/εεεε

Ονοματεπώνυμο 1 Ονοματεπώνυμο 2 Ονοματεπώνυμο 3

................................... ................................... ...................................

Πληκτρολογήστε εδώ το ονοματεπώνυμο σας

...................................

# **Περίληψη**

H χρήση των συστημάτων συστάσεων (recommender systems) έχει αρχίσει να γίνεται απαραίτητη στις μέρες μας και για τις ηλεκτρονικές επιχειρήσεις και για τους πελάτες, λόγω της ταχείας ανάπτυξης του Διαδικτύου σε συνδυασμό με το πρόβλημα της συσσώρευσης πληροφοριών. Τα συστήματα συστάσεων και εξατομίκευσης χρησιμοποιούνται ευρέως στο ηλεκτρονικό εμπόριο για να προτείνονται προϊόντα ή υπηρεσίες σε χρήστες ( π.χ συστάσεις για αγορές, ανάγνωση ειδήσεων, συνδέσεις κοινωνικής δικτύωσης, ταινίες κ.α.). Ένα σύστημα συστάσεων παίρνει συνήθως ως είσοδο προσωπικές πληροφορίες από τον χρήστη, χρησιμοποιώντας έναν αλγόριθμο δημιουργεί τις συστάσεις και εμφανίζει κάποιες προτάσεις στον χρήστη. Ένας από τους πιο διαδεδομένους αλγορίθμους που χρησιμοποιείται είναι το συνεργατικό φιλτράρισμα (Collaborative filtering). H βασική ιδέα είναι να εντοπιστούν οι χρήστες που μοιράζονται τα ίδια ενδιαφέροντα με τον ενδιαφερόμενο χρήστη στο παρελθόν, ενώ ο αλγόριθμος στηρίζεται στο ότι οι χρήστες που έχουν παρόμοιες προτιμήσεις, βαθμολογούν και αξιολογούν με παρόμοιο τρόπο. Οι τεχνικές αυτές συνήθως λαμβάνουν ένα σύνολο με τις βαθμολογίες των χρηστών του συστήματος και παράγουν προβλέψεις σχετικά με το τι χρειάζεται ένας χρήστης, βασιζόμενες στους πιο κοντινούς (ως προς τις προτιμήσεις) σε αυτόν χρήστες

Στόχος της διπλωματικής εργασίας είναι η σχεδίαση και υλοποίηση ενός διαδραστικού συστήματος συστάσεων που λειτουργεί με τη μέθοδο του συνεργατικού φιλτραρίσματος. Το σύστημα θα λαμβάνει ανάδραση από το χρήστη και θα προσαρμόζει ανάλογα τις προτάσεις που εμφανίζει. Θα δοθεί έμφαση στην σχεδίαση της διεπαφής χρήστη και στην παρουσίαση των αποτελεσμάτων έτσι ώστε να ευνοείται η διαισθητική αλληλεπίδραση με το χρήστη

# **Λέξεις κλειδιά**

recommendation system, collaborative filtering, user feedback, Rochio algorithm, Django, Python, Angular, RestFul web services, Celery, Redis

# **Abstract**

Due to the rapid development of the Internet coupled with the problem of information accumulation, the use of recommender systems has become essential nowadays for e-businesses and customers. Recommendations systems are widely used in e-commerce to recommend products or services to users (eg marketplace suggestions, news reports, social links, movies, etc.). A recommendation system usually receives personal information from the user, using an algorithm that creates the recommendations and displays some suggestions to the user. One of the most widely used algorithms is Collaborative filtering. The basic idea is to identify users who share the same interests with the concerned user, while the algorithm is based on the fact that users who have similar preferences rate and evaluate in a similar way. These techniques usually take a set of system user ratings and make predictions about what a user needs.

The aim of the thesis is to design and implement an interactive recommendation system that works with the collaborative filtering method. The system will receive feedback from the user and tailor its suggestions accordingly. Emphasis will be given to the design of the user interface and the presentation of results so as to promote intuitive interaction with the user

### **Keywords:**

recommendation system, collaborative filtering, user feedback, Rochio algorithm, Django, Python, Angular, RestFul web services, Celery, Redis

# **Contents**

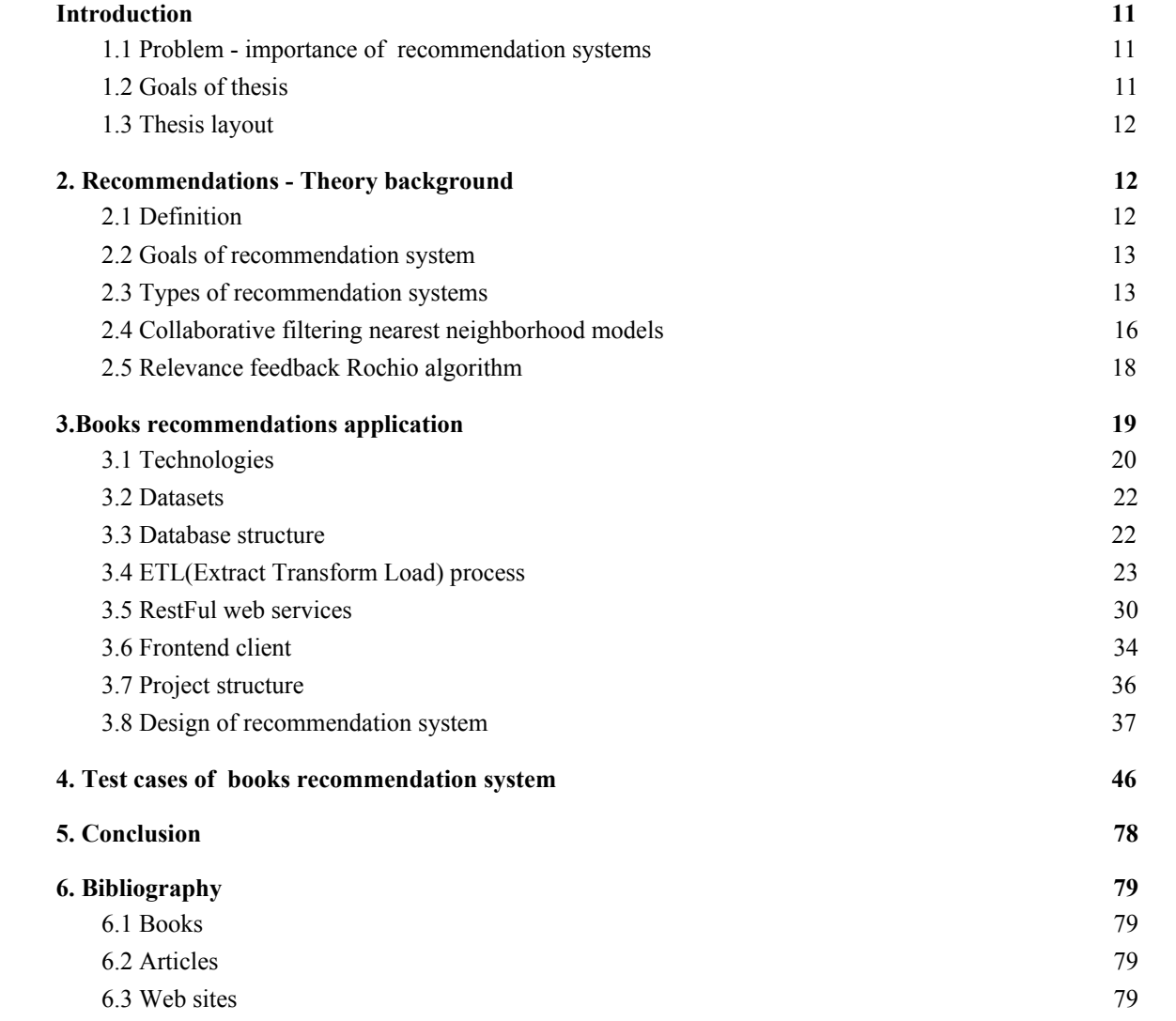

# **List of images**

- [1. User based collaborative filtering diagram](#page-12-0)
- [2. Item based collaborative filtering diagram](#page-12-1)
- [3.Optimize initial query with Rochio algorithm](#page-16-1)
- [4.Books recommendation applications](#page-17-2)
- [5.Database structure](#page-20-1)
- 6. Login/Register view of books recommendations app
- [7.View of books list](#page-32-0)
- [8. View of book details](#page-33-1)
- [9. View of book recommendations](#page-33-2)
- [10.Project structure](#page-34-1)
- [11.Workflow when user visits the details of book view](#page-42-0)
- [12.Workflow when user visits the books list](#page-43-1)
- [13.1st test case: Diagram with initial recommendations for user](#page-43-2)
- [14.1st test case: Diagram with adjusted recommendations for user](#page-46-0)
- [15.1st test case: Comparative diagram of recommendations](#page-51-0)
- [16. 2nd test case: Diagram with initial recommendations](#page-54-0)
- [17.2nd test case: Diagram with the adjusted recommendations](#page-54-1)
- [18. 2nd test case: Comparative diagram of recommendations before/after rochio.](#page-58-0)
- [19. 3rd test case: Diagram with initial recommendations](#page-62-0)
- [20. 3rd test case: Diagram with adjusted recommendations](#page-62-1)
- [21. 3rd test case: Comparative Diagram with recommendations before and after rochio.](#page-66-0)
- [22. 4rth test case: Diagram with initial recommendations](#page-70-0)
- [23. 4rth case: Diagram with adjusted recommendations](#page-73-0)
- [24. 4rth case: Comparative diagram with recommendations before/after rochio](#page-73-1)

# **List of tables**

- [1.Restful web services definition](#page-28-0)
- [2.1st test case: table with initial recommendations](#page-43-2)
- [3.1st test case: table with viewed books](#page-46-0)
- [4. 1st test case: table with adjusted recommendations with rochio](#page-47-0)
- [5. 2nd test case: table with initial recommendations](#page-51-1)
- [6. 2nd test case: table with adjusted recommendations](#page-54-1)
- [7. 3rd test case: table with initial recommendations](#page-58-1)
- [8. 3rd test case: table with adjusted recommendations](#page-62-1)
- [9. 4rth test case: table with initial recommendations](#page-70-1)
- [10.4rth case: table with adjusted recommendations](#page-70-1)

# <span id="page-8-0"></span>**1.Introduction**

### <span id="page-8-1"></span>**1.1 Problem - importance of recommendation systems**

During the last few decades, recommender systems have taken more and more place in our lives. Some real-world examples include suggestions for products on Amazon, friends' suggestions on social applications like Facebook, Twitter, LinkedIn and video recommendations on Youtube, news recommendations on Google News and so on. Recommender systems are really critical in some industries as they can generate a huge amount of income. Their intention is to facilitate users to find what they need effectively and immediately, creating a delightful user experience while driving incremental revenue.

The main goal of recommender system is to provide relevant suggestions to online users to make better decisions from many alternatives available over the web. A better recommendation system is directed more towards personalized recommendations by taking into consideration the user's feedback, user-demographic details etc. An important catalyst in building successful recommendation engines is the ease with which the web enables user's feedback about their likes and dislikes. For example users are able to provide a feedback by rating items, reviewing items etc. Other forms of feedback are not quite as explicit but are even easier to collect them. For example, the simple act of viewing a recommended item can be considered as endorsement for that item.

The biggest challenge of recommendation systems is to find a way to recommend relevant items, personalized on user's preferences. The recommendations need to be adjusted on real time, based on user's feedback.

## <span id="page-8-2"></span>**1.2 Goals of thesis**

This thesis aims to build an interactive recommender system. Some initial recommendations are returned to users, as they have been calculated by implementing a collaborative algorithm. Based on users' feedback the recommendations are updated on real time and more relevant recommended items are displayed to users.

A demo books recommendation application has been developed. Some online available datasets including users, books and ratings were used to fill application's database and a collaborative filtering algorithm was implemented in first place to calculate users' recommended books. The recommended books for every user are stored into database. User is able to register/login in this application, and gets a list with all books and a list with recommended books. If user views a recommended book, it is considered as positive feedback, otherwise it is considered as negative feedback.

This thesis has the purpose of suggesting a possible implementation of Rochio algorithm in order to build an interactive real time recommendation system and all the required stages to develop it are described. Some testing cases were carried out on books application in order to see how the interactive recommendation systems reacts on different user's actions. The code of demo application can be found on github repository: [https://github.com/fotein1/book\\_recommender](https://github.com/fotein1/book_recommender)

#### <span id="page-9-0"></span>**1.3 Thesis layout**

The structure of thesis is the following:

Chapter 2 discusses the fundamental concepts of recommendation systems' theory, including collaborative filtering algorithms, content based algorithms etc. In chapter 3, we analyze the demo books recommendation application, the database structure, what technologies we used to build backend/frontend part of application, the scripts used to load the online datasets on application's database, the scripts used to calculate similar books and users' recommendations and the implementation of Rochio algorithm to readjust users' recommendations. In chapter 4, we run some user test cases in demo application and we analyze how recommendations changed based on user feedback. Last but not least, the final conclusions of thesis are mentioned in chapter 5.

# <span id="page-10-0"></span>**2. Recommendations - Theory background**

# <span id="page-10-1"></span>**2.1 Definition**

Recommendation systems are powerful tool and techniques to analyse huge volumes of data, especially product information and user information, and they provide relevant suggestions based on data mining approaches. In technical term, a recommendation engine problem is to develop a mathematical model which can predict how a user will like an item.

# <span id="page-10-2"></span>**2.2 Goals of recommendation system**

The goals of a recommendation system should be the following:

- Relevance: A recommender system should recommend items that are relevant to the user. Users are more likely to consume items they find interesting.
- Novelty: Recommender systems are more helpful when the recommended item is something that the user has not seen in the past.
- Serendipity: The recommended items are somewhat unexpected to the user. Serendipity is different from novelty in that the recommendations are surprising to the user, rather than simply something they did not know about before. It may often be the case that a particular user may only be consuming items of a specific type, although a latent interest in items of other types may exist which the user might themselves find surprising. Unlike novelty, serendipitous methods focus on discovering such recommendations.
- Increasing recommendation diversity: Recommender systems typically suggest a list of top-k items. When all these recommended items are very similar, it increases the risk that the user might not like any of these items. On the other hand, when the recommended list contains items of different types, there is a greater chance that the user might like at least one of these items.

## <span id="page-10-3"></span>**2.3 Types of recommendation systems**

The basic principle of recommendations is that significant dependencies exist between user- and item-centric activity. For example, a user who is interested in a sci fiction book is more likely to be interested in another sci fiction book, rather than a historical book. In many cases, various categories of items may show significant correlations, which can be leveraged to make more accurate recommendations.These dependencies can be learned in a data-driven manner from the ratings matrix, and the resulting model is used to make predictions for target users. The larger the number of rated items that are available for a user, the easier it is to make robust predictions about the future behavior of the user. Different learning models can be used to accomplish this task.The basic models of recommender systems work with two kinds of data, which are the user-item interactions, such as ratings or buying behaviour and the attribute information about the users and the items like the textual profiles or relevant keywords. Methods that use the former are referred as collaborative filtering methods, whereas methods that use the latter are referred as content-based-recommender methods.

#### *Collaborative filtering models*

In this type of recommendation engine, filtering items from a large set of alternatives is done collaboratively by user's preferences. The term "collaborative filtering" refers to the use of ratings from multiple users in a collaborative way to predict missing ratings

The basic assumption in a collaborative filtering recommendation system is that if two users shared the same interests as each other in the past they will also have similar tastes in the future. There are two types of collaborative filtering recommender systems:

1. User based collaborative filtering:

In user based collaborative filtering, recommendations are generated by considering the preferences of similar users. If, for example user A and user B have similar books preferences and user A read Harry Potter books, which user B has not read yet then the idea is to recommend them to user B.

User based collaborative filtering is done in two steps:

• Identify similar users

• Recommend new items to an active user based on the rating given by similar users on the items not rated by the active users

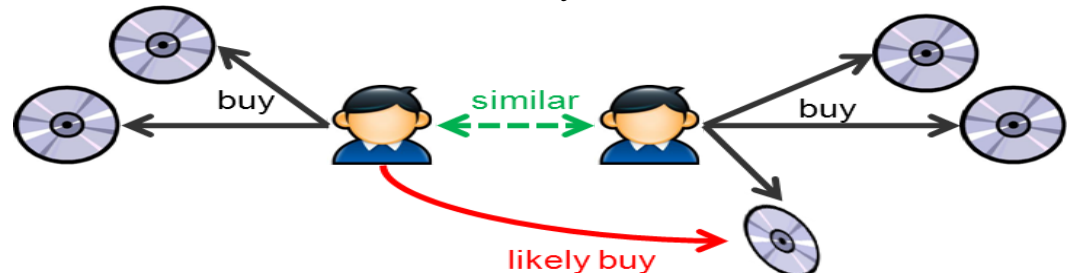

<span id="page-12-0"></span>*1. User based collaborative filtering diagram. Source [https://dzone.com/articles/recommendation-engine-model](https://dzone.com/articles/recommendation-engine-models)*

2. Item based collaborative filtering:

In item based collaborative filtering, recommendations are based on the similarity of items. Unlike user based collaborative filtering, we first find similarities between items and then recommend items which are similar to the items the active user has rated in the past. If, for example user A has rated Harry Potter books, we can recommend to him similar books. The recommender systems are constructed in two steps:

- Calculate the item similarity based on the item preferences.
- Find the top not rated similar items to rated items by user and recommend them

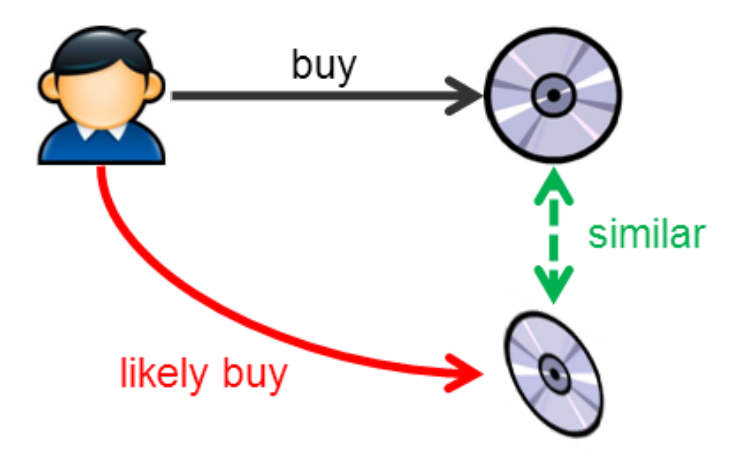

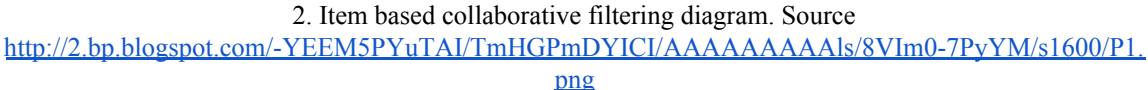

<span id="page-12-1"></span>

The advantage of collaborative filtering system is that they are simple to implement and very accurate. However, they have their own set of limitations, such as the cold start problem which means that collaborative filtering systems fail to recommend to the first time users whose information is not available in the system.

#### *Content based recommender systems*

As the name indicates, a content based recommender system uses the content information of the items for building the recommendation model. The content based recommender system recommends items to users by taking the content or features of items and user profiles. The basic idea is that user interests can be modeled on the basis of properties (or attributes) of the items they have rated or accessed in the past.

#### *Knowledge based recommender systems*

In these recommendation systems, users interactively specify their interests, and the user specification is combined with domain knowledge to provide recommendations.

#### *Cortext-aware recommendation system*

User preferences may differ with the context, such as time of day, season, mood, place, location, and so on. A person at a different location, at a different time with different people may need different things. A context-aware recommender systems takes the context into account before computing or serving recommendations. This recommender system caters for the different needs of people differently in different contexts.

#### *Hybrid recommender systems*

This type of recommendation engines is built by combining various recommender systems to build a more robust system. For example, by combining collaborative filtering methods, when the model fails when new items don't have ratings, with the content-based systems, where the information about the items is available, new items can be recommended.

#### <span id="page-13-0"></span>**2.4 Collaborative filtering nearest neighborhood models**

The standard method of Collaborative Filtering is known as Nearest Neighborhood algorithm. There are user-based CF and item-based CF. At User-based CF, we have an  $n \times m$  matrix of ratings, with user  $u_i$ ,  $i = 1, ...n$ and item  $p_l = 1, \ldots, m$ . Now we want to predict the rating  $r_i$  if target user i did not watch/rate an item j. The process is to calculate the similarities between target user i and all other users, select the top X similar users, and take the weighted average of ratings from these X users with similarities as weights.

$$
r_{ij} = \frac{\sum_{k} similarities(u_i, u_k)r_{kj}}{number\ of\ ratings}
$$

While different people may have different baselines when giving ratings, some people tend to give high scores generally, some are pretty strict even though they are satisfied with items. To avoid this bias, we can subtract each user's average rating of all items when computing weighted average, and add it back for target user, shown as below.

$$
r_{ij} = r_i + \frac{\sum_{k} similarities(u_i, u_k)(r_{kj} - r_k)}{number\ of\ ratings}
$$

Two ways to calculate similarity are Pearson Correlation and Cosine Similarity.

Pearson Correlation: 
$$
Sim(u_i, u_k) = \frac{\sum_j (r_{ij} - r_i)(r_{kj} - r_k)}{\sqrt{\sum_j (r_{ij} - r_i)^2 \sum_j (r_{kj} - r_k)^2}}
$$

Cosine similarity: 
$$
Sim(u_i, u_k) = \frac{r_i r_k}{|r_i||r_k|} = \frac{\sum_{j} (r_{ij} - r_i)(r_{kj} - r_k)}{\sqrt{\sum_{j} (r_{ij} - r_j)^2 \sum_{j} (r_{kj} - r_k)^2}}
$$

Basically, the idea is to find the most similar users to your target user (nearest neighbors) and weight their ratings of an item as the prediction of the rating of this item for target user. Without knowing anything about items and users themselves, we think two users are similar when they give the same item similar ratings . Analogously, for **I**tem-based CF, we say two items are similar when they received similar ratings from a same user. Then, we will make prediction for a target user on an item by calculating weighted average of ratings on most X similar items from this user. One key advantage of Item-based CF is the stability which is that the ratings on a given item will not change significantly over time, unlike the tastes of human beings.

Neighborhood methods have several advantages related to their simplicity and intuitive approach. Because of the simple and intuitive approach of these methods, they are easy to implement and debug. It is often easy to justify why a specific item is recommended, and the interpretability of item-based methods is particularly notable. Such justifications are often not easily available in many of the model-based methods discussed in later chapters. Furthermore, the recommendations are relatively stable with the addition of new items and users. It is also possible to create incremental approximations of these methods.

The main disadvantage of these methods is that the offline phase can sometimes be impractical in large-scale settings. The offline phase of the user-based method requires at least  $O(m^2)$  time and space. This might sometimes be too slow or space-intensive with desktop hardware, when m is of the order of tens of millions. Nevertheless, the online phase of neighborhood methods is always efficient. The other main disadvantage of these methods is their limited coverage because of sparsity.

#### <span id="page-15-0"></span>**2.5 Relevance feedback Rochio algorithm**

The idea of *relevance feedback* (RF) is to involve the user in the retrieval process so as to improve the final result set. In particular, the user gives feedback on the relevance of the results he gets. The relevance feedback is used widely by information retrieval. The art of IR is to get the relevant objects from a large collection of information objects (usually documents). A user formulates a query in which he tries to communicate his information need. The relevance feedback can be also implemented on recommendation systems.

The Rocchio Algorithm is the classic algorithm for implementing relevance feedback. It models a way of incorporating relevance feedback information into the vector space. The algorithm proposes using the modified query *q<sup>m</sup>*

$$
q_m = a q_0 + b \frac{1}{|D_r|} \sum_{d_j \in D_r} d_j - c \frac{1}{|D_{nr}|} \sum_{d_j \in D_{nr}} d_j
$$

where *q*0 is the original query vector, *Dr* and *Dnr* are the set of known relevant and nonrelevant documents respectively, and *a*, *b*, and *c* are weights attached to each term. These control the balance between trusting the judged document set versus the query: if we have a lot of judged documents, we would like a higher *b* and *c*. Starting from  $q_0$ , the new query moves you some distance toward the centroid of the relevant documents and some distance away from the centroid of the non relevant documents. This new query can be used for retrieval in the standard vector space model. We can easily leave the positive quadrant of the vector space by subtracting off a non relevant document's vector. In the Rocchio algorithm, negative term weights are ignored. That is, the term weight is set to 0.

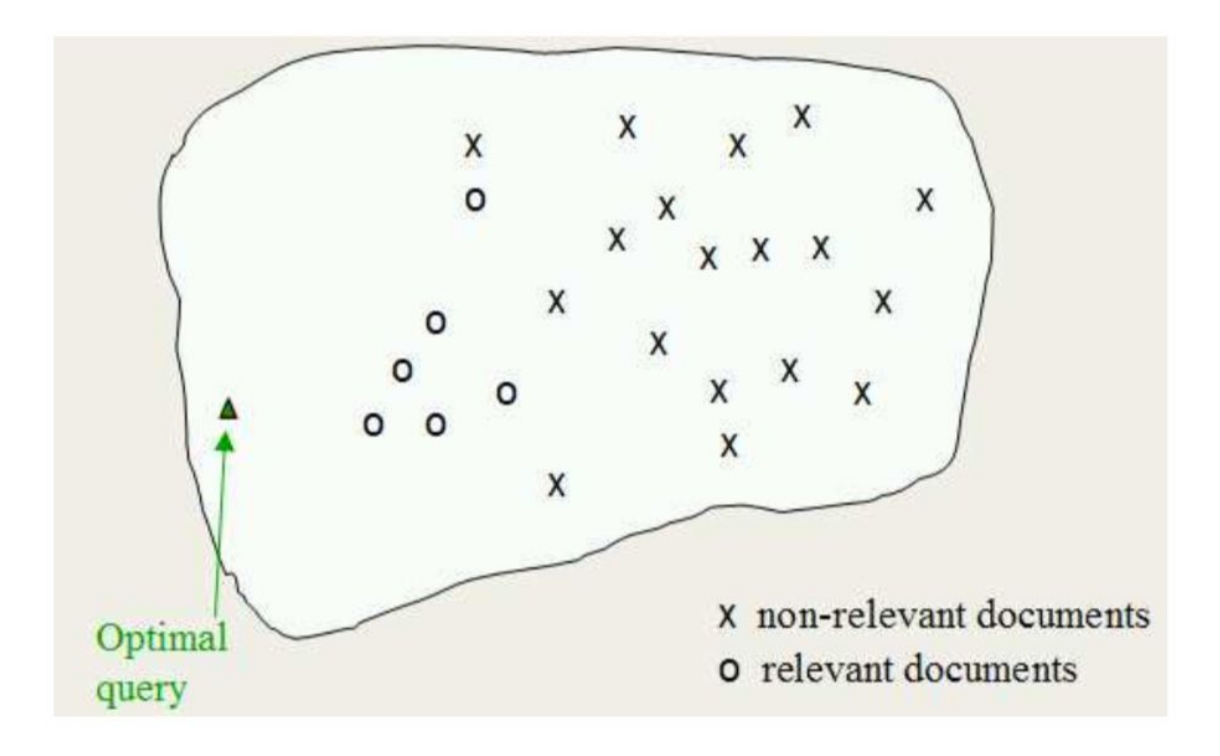

*3.Optimize initial query with Rochio algorithm Source:*

<span id="page-16-1"></span>The relevance feedback with Rochio algorithm can be implemented on recommendation system with the following process:

- <span id="page-16-0"></span>• The system returns an initial set of retrieval results.
- If the user clicks some items from results, these items are considered as relevant while the rest of them are considered as not relevant.
- The system computes a better representation of the information need based on the user feedback.
- The system displays a revised set of retrieval results.

# <span id="page-17-0"></span>**3. Books recommendations application**

We are going to build a books recommendation application. User will be able to register/login in this application, he will get a list with all books and a list with recommended books. Based on user's feedback (eg click a recommended book) the recommended books are readjusted, implementing the Rochio algorithm. In this chapter we are going to analyze all the parts of application.

| Introduction<br>P1.png 397x<br>My Journ                                                                                                    | dione.lib.uni                                                    | ΠΑΡΟΥΣΙΑΣ                                  | Create Custo                                             | Book-Crossi                                                                     | ook-Crossi                                                         |
|----------------------------------------------------------------------------------------------------|------------------------------------------------------------------|--------------------------------------------|----------------------------------------------------------|---------------------------------------------------------------------------------|--------------------------------------------------------------------|
| fot4<br>Logout                                                                                                    |                                                                  |                                            |                                                          |                                                                                 |                                                                    |
|                                                                                                    |                                                                  |                                            |                                                          |                                                                                 | <b>Books</b>                                                       |
|                                                                                                    |                                                                  |                                            |                                                          |                                                                                 | <b>Books</b>                                                       |
| Publisher                                                                                                    | Author                                                           |                                            |                                                          | <b>Title</b>                                                                    | Image                                                              |
| Avon                                                                                                    | <b>Elizabeth Peters</b>                                          |                                            |                                                          | Lord of the Silent: A Novel of Suspense                                         | ٠                                                                  |
| Harper Mass Market Paperbacks                                                                                                    | Shirlee Busbee                                                   |                                            |                                                          | Whisper to Me of Love                                                           |                                                                    |
| Bantam                                                                                                    | <b>EMILY BRONTE</b>                                              |                                            |                                                          | <b>Wuthering Heights</b>                                                        | $\overline{\mathbf{e}}$                                            |
| <b>Warner Books</b>                                                                                                    | <b>Sidney Sheldon</b>                                            |                                            |                                                          | The Stars Shine Down                                                            |                                                                    |
| <b>Berkley Publishing Group</b>                                                                                                    | Robin Cook                                                       |                                            |                                                          | Toxin                                                                           |                                                                    |
| Sagebrush Bound                                                                                                    | Frank E. Peretti                                                 |                                            |                                                          | <b>This Present Darkness</b>                                                    |                                                                    |
| <b>Tor Books</b>                                                                                                    | John A. Keel                                                     |                                            |                                                          | The Mothman Prophecies                                                          |                                                                    |
| Scholastic                                                                                                    | <b>Stefanie Scott</b>                                            |                                            | Meet the Stars of Buffy the Vampire Slayer               |                                                                                 |                                                                    |
| Harlequin                                                                                                    | <b>Rebecca Winters</b>                                           |                                            |                                                          | Rush to the Altar (Twin Brides)                                                 | $\mathbf{A}$                                                       |
| HarperTrophy                                                                                                    | Meg Cabot                                                        |                                            |                                                          | All-American Girl                                                               | MES CABOT                                                          |
| ņ<br><b>CKI</b><br>The<br>The<br>Ha<br>Harry<br>Wolves in<br>Potter and<br>P <sub>c</sub><br>Bonesetter's<br>the Walls<br>Daughter<br>the<br>the<br>Chamber<br>of | <b>CANNANCE</b><br>Stardust<br><b>Stardust</b><br>Neil<br>Gaiman | Man at Work<br>(Avon Light<br>Contemporary | <b>He Could Be</b><br>American<br>the One (Avon<br>Light | « Previous 1 2 3 4 5  100 Next »<br>The<br>Subtle<br>Gods<br>Knife (His<br>Neil | My Recommendations<br><b>he</b><br><b>Solden</b><br><b>Compass</b> |
| Neil<br>Amy Tan<br>of Secrets                                                                                                    |                                                                  | Romances)                                  | Contemporary<br>Gaiman<br>Romances)                      | Dark<br>Materials.                                                              | His Dark<br>Aaterials.                                             |

*4.Books recommendation applications*

## <span id="page-17-2"></span><span id="page-17-1"></span>**3.1 Technologies**

In order to build the above application the following technologies have been used:

# *Django*

Django is a high level Python free and open-resource framework, which follows the model template view. It consists of an object-relational-mapper (ORM) that mediates between data models (defined as Python classes) and a relational database (Model), a system for processing HTTP requests with a web templating system (View), and a regular expression based [URL](https://en.wikipedia.org/wiki/Uniform_Resource_Locator)dispatcher (Controller). Django also offers a lightweight and standalone web server for development and testing and powerful and flexible toolkit for building Web APIs(Django REST framework). We ran the backend part of application on Django server, we created the required database tables using django models and we also built the required RestFul web services with the Django framework.

# *Redis*

Redis is an open source (BSD licensed), in-memory data structure store, used as a database, cache and message broker. It supports data structures such as strings, hashes, lists, sets, sorted sets with range queries, bitmaps, hyperloglogs, geospatial indexes with radius queries and streams. Redis was used to cache user's recommended books in order to reduce the database hits and improve the performance of application.

# *Celery*

Celery is an asynchronous task queue/job queue based on distributed message passing.It is focused on real-time operation, but supports scheduling as well.The execution units, called tasks, are executed concurrently on a single or more worker servers using multiprocessing.Tasks can execute asynchronously (in the background) or synchronously (wait until ready). The celery queue was used on books recommendations application to run on background some heavy tasks, like readjusting user's recommendations by implementing the Rochio algorithm.

## *Angular*

Angular is a Typescript-based open source software engineering framework used for building single-page web apps. AngularJS uses the Model-View-Controller(MVC) architecture, which is used in web app development. This type of architecture consists of: Model – the data structure that manages information and receives input from the controller, View – the representation of information and Controller – responds to input and interacts with the model. In the context of AngularJS, the model is the framework, while the view is HTML, and the control is JavaScript. We used

Angular framework to build the frontend part of books recommendations applications.

### *Python libraries/Packages*

We used Pandas, a Python Data Analysis Library to read, analyse and convert csv files to datasets. NumPy, a fundamental package for scientific computing with Python. was used in many calculations. Last but not least the python scikit-learn package was used to implement some machine learning algorithms.

### <span id="page-19-0"></span>**3.2 Datasets**

For the purposes of this thesis the Book [Crossing](http://www2.informatik.uni-freiburg.de/~cziegler/BX/) dataset has been used. This dataset has been compiled by Cai-Nicolas Ziegler in 2004, and it comprises of three tables for users, books and ratings. Explicit ratings are expressed on a scale from 1–10 (higher values denoting higher appreciation) and implicit rating is expressed by 0.

- BX-Book-Ratings.csv (1149780 items)
- $\bullet$  BX-Books.csv (271360 items)
- BX-Users.csv (278858 items)

### <span id="page-19-1"></span>**3.3 Database structure**

We have opted to work with sqlite database. We have created the relevant django models to add the following tables in database. The django models are located in model.py file. For example the django model to create the Book table is the following:

class Book(models.Model):

ISBN  $=$  models.CharField(unique=True, primary key=True, max length=255)

```
title = models.CharField(max length=255)
```
author  $=$  models. CharField(max length=255)

year of publication = models.CharField(max length=255)

publisher = models.CharField(max length=255)

image url  $s =$  models.CharField(max length=255)

image url  $m =$  models.CharField(max length=255)

#### image url  $l =$  models.CharField(max length=255)

| <b>Book</b>                                                        | User_data                                  | <b>Book_rating</b>                                    |
|--------------------------------------------------------------------|--------------------------------------------|-------------------------------------------------------|
| <b>ISBN</b><br>title<br>author<br>year_of_publication<br>publisher | user_id<br>username<br>pas sword           | User id<br><b>ISBN</b><br>rating                      |
| image_url_s<br>image_url_m<br>image_url_l                          | <b>Book_view</b><br>user_id<br><b>ISBN</b> | <b>User_Book_prediction</b><br>user_id<br><b>ISBN</b> |
| <b>Book similarities</b>                                           |                                            | prediction                                            |
| <b>ISBN</b><br><b>ISBN</b> similar                                 |                                            |                                                       |

<span id="page-20-1"></span>*5.Database structure*

Book: db table to store books data

User data: db table to store user data

Book rating; db table to store books ratings of users

Book view: db table to store books user has viewed

User Book prediction: db table to store the predicted ratings for books user has not rated yet

<span id="page-20-0"></span>Book similarities: db table to store the similar books for every book

### **3.4 ETL(Extract Transform Load) process**

After installing django framework, setting up django server and creating the above db tables we need to fill the local database with the online datasets. This process is known as ETL. ETL is short for *extract, transform, load*, three database functions that are combined into one tool to pull data out of one database(csv files in our case) and place it into another database.

- **Extract** is the process of *reading data* from a database. In this stage, the data is collected, often from multiple and different types of sources.
- **Transform** is the process of *converting the extracted data* from its previous form into the form it needs to be in so that it can be placed into another database. Transformation occurs by using rules or lookup tables or by combining the data with other data.

● **Load** is the process of *writing the data* into the target database.

To implement the ETL process we created some django scripts. These scripts are located in folder management/commands of django project. At these scripts we load the csv files, we read and convert them to datasets using pandas library commands and we store the data at the relevant database tables. We can execute these scripts through command line:

load books:

With this script we load books in our database table books. The script load books.py has the following structure:

```
import pandas as pd
import numpy as np
from django.core.management.base import BaseCommand, CommandError
from django.contrib.auth.models import User
from books.models import Book
class Command(BaseCommand):
   def handle(self, *args, **options):
            books = pd.read \text{csv}(\text{data/BX-Books}.\text{csv}, \text{sep}=\because \text{error bad lines}=False,encoding="latin-1")
     books.columns = ['ISBN', 'bookTitle', 'bookAuthor', 'yearOfPublication', 'publisher',
'imageUrlS', 'imageUrlM', 'imageUrlL']
     books.apply(self.save_book_from_row, axis=1)
  def save book from row(self, book row):
     book = Book()book.ISBN = bookrow['ISBN']book.title = book row['bookTitle'] book.author = book_row['bookAuthor']
     book.year of publication = book row['yearOfPublication']
     book. publisher = book row['publisher']
     book.image url s =book row['imageUrlS']
     book.image url m = book row['imageUrlM']
     book.image url l = book row['imageUrlL']
      book.save()
```
We execute command python manage.py load books to run the above script.

load users:

In a similar way we load the users from users dataset on user data database table with the script load\_users.py.

We execute command python manage.py load users to run the script.

### load ratings:

In a similar way we load the ratings from rating datasets on book\_rating database table with the script load\_ratings.py

We execute command python manage.py load ratingss to run the script.

### Load book similarites:

To fill the user book similarities database table, we will need to calculate the similar books for every book. We decided to implement a collaborative item based filtering recommendation systems. The reason was that in our application the items(books) won't be changed so often. On the other hand new users could be registered and use the books recommendation system. As a result, it make more sense to us to calculate offline the similarities between books, store them in our database and access them when it is needed. Furthermore, generally item based algorithm has a better performance.

In order to find out the similar books, we used the item based neighbourhood models, we reduced the dataset size, taking into account users who have rated at least 100 books and books who have at least 100 ratings. Then we generated a user-term matrix based on rating table. Similarities need to be computed between the columns of rating matrix.

Before computing the similarities between the columns, each row of the ratings matrix is centered to a mean of zero. As in the case of user-based ratings, the average rating of each item in the ratings matrix is subtracted from each rating to create a mean-centered matrix.

This similarity is referred to as the adjusted cosine similarity because the ratings are mean- centered before computing the similarity value. We calculate the similar books and store them in our database with the following functions:

```
import pandas as pd
import numpy as np
from django.core.management.base import BaseCommand, CommandError
from django.contrib.auth.models import User
from books.models import Book_similarities
import sklearn.metrics as metrics
from sklearn.neighbors import NearestNeighbors
```

```
from scipy.spatial.distance import correlation, cosine
from sklearn.metrics import pairwise_distances
from sklearn.metrics import mean_squared_error
from math import sqrt
import sys, os
from contextlib import contextmanager
class Command(BaseCommand):
   metric = 'cosine'
  k = 6sample \lim_{x \to 0} t = 10000user id = 183 def handle(self, *args, **options):
      ratings = pd.read_csv('data/BX-Book-Ratings.csv', sep=';', error_bad_lines=False,
encoding="latin-1")
      ratings.columns = ['userID', 'ISBN', 'bookRating']
      #Reduce the dataset size, take into account users who have rated at least 100 books
      #and books which have at least 100 ratings
     counts1 = ratings['userID'].value\_counts()ratings explicit = ratings[ratings['userID'].isin(counts1[counts1 \ge = 100].index)]
      counts = ratings_explicit['bookRating'].value_counts
      ratings explicit = ratings explicit[ratinge] is in(counts[counts])>= 100].index)]
      #Generate a user-item ratings matrix from the ratings table.
             ratings matrix = ratings explicit.pivot(index='userID', columns='ISBN',
values='bookRating')
     for col in ratings matrix:
       ratings matrix[col].fillna(0, inplace=True) self.calculateSimilarBooks(ratings_matrix)
  "''" Calculate similarities of books
      @param obj self The pointer of class
  "''" def calculateSimilarBooks(self, ratings_matrix):
     counter = 0for i in range(ratings_matrix.shape[1]):
       item id = str(ratings matrix.columns[i])similarities, indices= self.findksimilaritems(item_id, ratings_matrix)
       for i in range(0, len(indices.flatten())):
         if (similarities[i] != 0):
            index = indices_f (later)similar item id = str(ratings matrix.columns/index])
```

```
26
```

```
self.saveSimilarBooks(item_id,similar_item_id)
counter = counter + 1if (counter > self.sample limit):
   break
```
"""

```
 Find similarities between items
      @param obj self The pointer of class
      @param int item_id The id of item
      @param arr ratings_matrix The matrix of ratings
  """
   def findksimilaritems(self, item_id, ratings_matrix):
      similarities=[]
     indices=[]
     ratings = ratings matrix.loc = ratings.index.get locitem id)model km = NearestNeighbors(metric = 'cosine', algorithm = 'brute')model_knn.fit(ratings)
     distances, indices = model_knn.kneighbors(ratings.iloc[loc, :].values.reshape(1, -1),
n_neighbors = self.k + 1)
     similarity = 1-distances.flatten()return similarities,indices
```
""""

Save user book predictions into db

```
 @param obj self The pointer of class
   @param int item_id The id of item
   @param int similar_id The similar id
"'''" def saveSimilarBooks(self, item_id, similar_id):
  book similarities = Book similarities()book similarities.ISBN = item id
  book similarities.ISBN similar = similar id
  book similarities.save()
```
We execute command python manage.py calculate similar items to run the above script.

#### Load user books ratings predictions

The basic idea is to leverage the user's own ratings on similar items in the final step of making the prediction. For example, in a book recommendation system, the item peer group will typically be similar books. The ratings history of the same user on such books is a very reliable predictor of the interests of that user. To predict the user's ratings for the books, we calculate the similar books as above. This calculation is a weighted sum. A weight function is a mathematical device used when performing a sum, integral, or average to give some elements more "weight" or influence on the result than other elements in the same set. The result of this application of a weight function is a weighted sum or weighted mean. The weighted mean is defined as:

$$
\frac{\sum\limits_{a \in A} f(a)w(a)}{\sum\limits_{a \in A} w(a)}
$$

This form of recommendation is analogous to "people who rate item X highly, like you, also tend to rate item Y highly, and you haven't rated item Y yet, so you should try it". We calculate the user's predictions as following:

```
class Command(BaseCommand):
  metric = 'cosine'
  k = 6sample limit = 10000user id = 183def handle(self, *args, **options):
        ……
        users = User_data.objects. all()for user in users:
             self.recommendItem(user['user_id'], rating_matrix)
"""
```
Predict user's rating for an item

@param obj self The pointer of class

@param int user\_id The id of user

 $@$ param int item id The id of item

@param arr ratings\_matrix A matrix of ratings

```
""
```
def recommendItem(self, user\_id, ratings\_matrix):

```
if (user id not in ratings matrix.index.values):
```

```
print('user is should be a valid integer')
```
return

else:

```
counter = 0
```

```
for i in range(ratings_matrix.shape[1]):
```

```
if (ratings_matrix[str(ratings_matrix.columns[i])][user_id] != 0):
  item id = str(ratings matrix.columns[i])prediction = self.predict_itembased(user_id, item_id , ratings_matrix)
  self.save_user_book_prediction(user_id, item_id, prediction)
```

```
counter = counter + 1if (counter > self.sample_limit):
  break
```

```
\ldots
```
Predict user's rating for an item

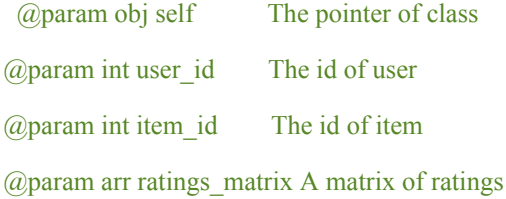

"""

def predict\_itembased(self, user\_id, item\_id, ratings\_matrix):

```
prediction = wtd\_sum = 0
```
user\_loc = ratings\_matrix.index.get\_loc(user\_id)

item\_loc = ratings\_matrix.columns.get\_loc(item\_id)

similarities, indices= self.findksimilaritems(item\_id, ratings\_matrix)

```
sum_wt = np.sum(similarities) - 1
```

```
product = 1
```
for i in range(0, len(indices.flatten())):

```
if indices.flatten([i] == item_loc:
```
continu

```
else:
```

```
product = ratings_matrix.iloc[user_loc, indices.flatten()[i]] * (similarities[i])
```

```
wtd sum = wtd \ sum + product
```

```
prediction = int(rownd(wtdsum/sum)
```

```
if prediction \leq 0:
  prediction = 1
elif prediction > 10:
  prediction = 10return prediction
```
We execute command python manage.py load users books predictions to run the script.

#### <span id="page-27-0"></span>**3.5 RestFul web services**

We have built with Django API framework the required RestFul web services to serve client and return the required data. RESTful Web Services are basically REST Architecture based Web Services. In REST Architecture everything is a resource and a resource is accessed by a common interface using HTTP standard methods. Following four HTTP methods are commonly used in REST based architecture.

- GET − Provides a read only access to a resource.
- POST − Used to create a new resource.
- DELETE − Used to remove a resource.
- PUT − Used to update a existing resource or create a new resource.
- PATCH Used for a partial update of a resource.

A RESTful web service usually defines a URI(Uniform Resource Identifier) and provides resource representation such as JSON. Clients just make a HTTP request at the specified URI, with the required headers and payload body and get the response.RESTful web services are lightweight, highly scalable and maintainable and are very commonly used to create APIs for web-based applications. For the books recommendation application we created the required web services for the following functionalities:

- Register user
- Login user
- Get book list
- Get recommended books
- Rate a book

● View a book

All the web services are running on Django server and they are accessible at base url [http://127.0.0.1:8000.](http://127.0.0.1:8000/api/books-recommendations/users/507)

The details of every web service are mentioned at the following table:

<span id="page-28-0"></span>*1. Restful web services definition*

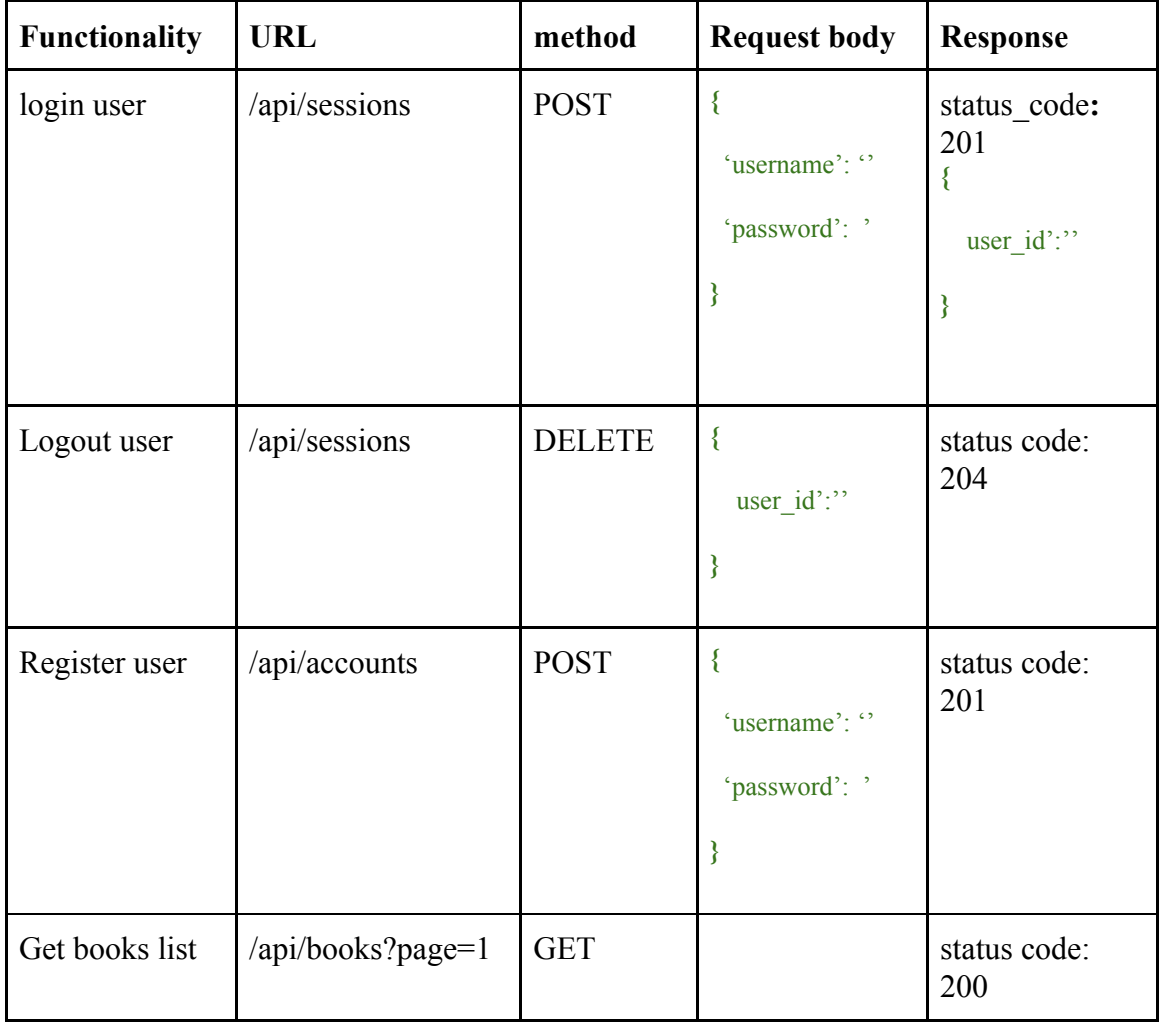

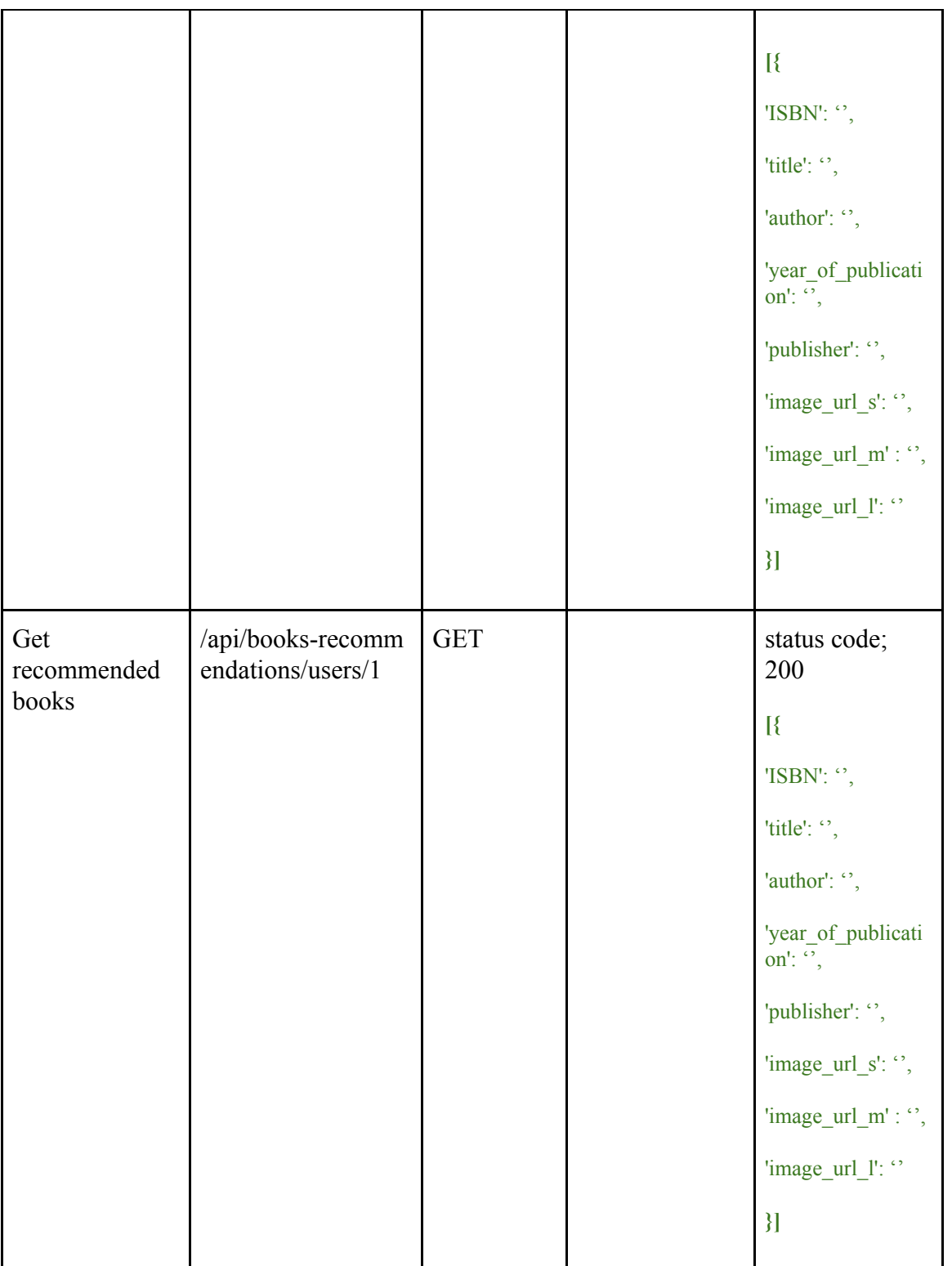

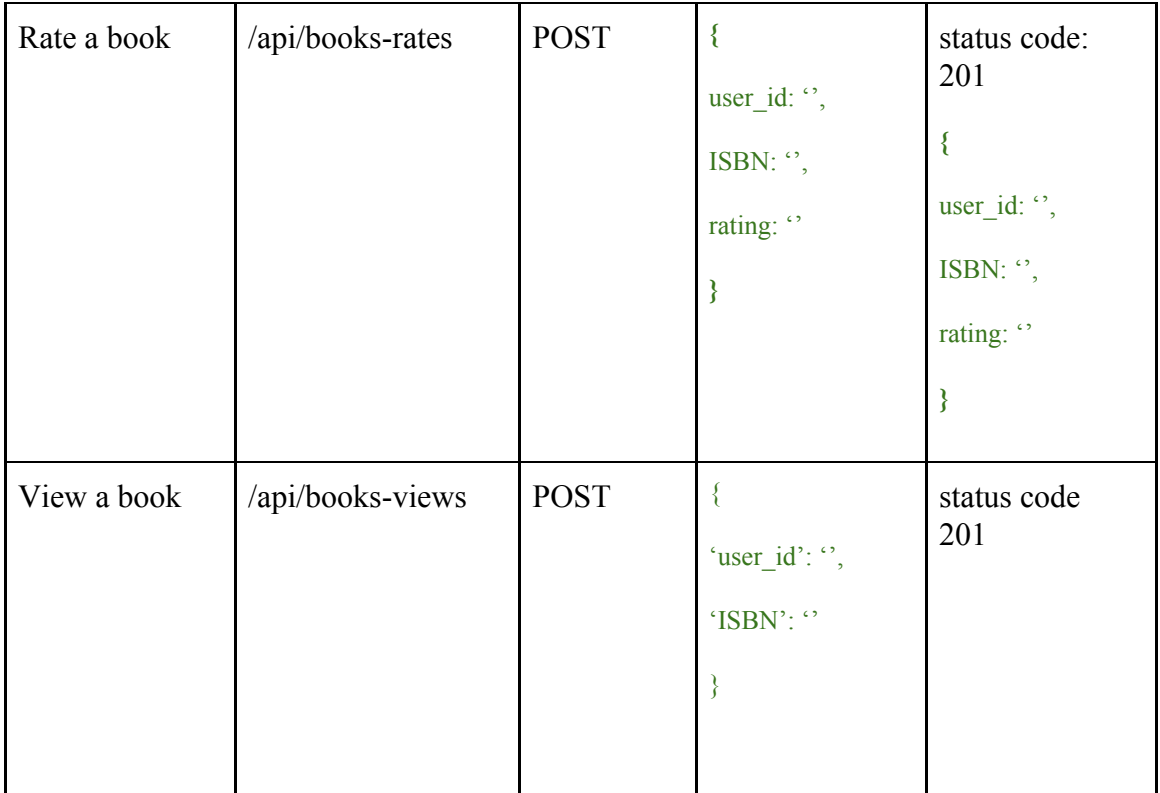

Every web service in Django consists of url definition at url.py, the controller function at view.py, the model function at model.py and a serializer object defined at serializer.py, used mainly by GET methods where a json object with resource's details is returned to user. For example the login web service is built widh django framework as following:

```
// urls.py
sessions urls = [url(r'^$', sessionAPIView.as_view(), name='sessions')
]
urlpatterns = \lceilurl(r'sessions', include(sessions urls)),
]
// views.py
class sessionAPIView(APIView):
  def post(self, request):
     body unicode = request.body.decode('utf-8')
    body = ison.loads(request.body)username = body['username']
    password = body['password']
     try:
       user = User_data.objects.get(username=username, password=password)
     except:
       return HttpResponseNotFound( "User not found")
     request.session['member_id'] = user.user_id
     return Response({'user_id': user.user_id})
```
# <span id="page-31-0"></span>**3.6 Frontend client**

The frontend part of books recommendation application was built with angular framework. Angular is a platform and framework for building client applications in HTML and TypeScript. Angular is written in TypeScript. It implements core and optional functionality as a set of TypeScript libraries that are imported into app. An Angular app is defined by a set of NgModules, the basic building blocks. An app always has at least a *root module* that enables bootstrapping, and typically has many more *feature modules.*

The following modules have been created for the books recommendation app:

• nav-menu

This module is responsible for the navigation menu. It consists of nav-menu.css file, nav-menu.html template and nav-menu.ts typescript file where the navigation menu component is defined. This component uses the login/logout/register functionalities from session service.

|               |                                            |                 |                 | Sign in Register         |                            |                                            |           |                    | Sign in Register              |
|---------------|--------------------------------------------|-----------------|-----------------|--------------------------|----------------------------|--------------------------------------------|-----------|--------------------|-------------------------------|
| <b>Books</b>  |                                            |                 | <b>REGISTER</b> |                          | Books                      |                                            |           | LOGIN              |                               |
| Books         |                                            | name            |                 |                          |                            |                                            | Username  |                    |                               |
| Image         | Title                                      |                 |                 |                          | <b>Books</b><br>Image      | Title                                      |           |                    |                               |
| $\sigma$      | Lord of the Silent: A Navel of Su          | email           |                 |                          | $\rightarrow$              | Lord of the Silent: A Novel of Su          | Password: |                    |                               |
|               | Whisper to Me of Love                      | Username        |                 | Mass Market Paperbacks   |                            | Whisper to Me of Love                      |           |                    | <b>Wass Market Paperbacks</b> |
| $\mathcal{S}$ | Wuthering Heights                          | Password:       |                 |                          | $\mathcal{R}$              | Wuthering Heights                          |           | Close Save changes |                               |
| <b>Print</b>  | The Stars Shine Down                       | Repeat password |                 | Books                    | 覆                          | The Stars Shine Down                       |           | Sidney Sheldon     | Warner Books                  |
|               | Toxin                                      |                 |                 | Publishing Group         | in.                        | Taxin                                      |           | Robin Cook         | Berkley Publishing Group      |
|               | This Present Darkness                      |                 | Close           | sh Bound<br>Save changes | ÷.                         | This Present Darkness                      |           | Frank E. Peretti   | Sagebrush Bound               |
| <b>Africa</b> | The Mothman Prophecies                     |                 | John A. Keel    | Tor Books                | <b>Page</b><br><b>Long</b> | The Mothman Prophecies                     |           | John A. Keel       | Tor Books                     |
| 鷗             | Meet the Stars of Buffy the Vampire Slayer |                 | Stefanie Scott  | Scholastic               | 蘭                          | Meet the Stars of Buffy the Vampire Slayer |           | Stefanie Soott     | Scholastic                    |
| 譚             | Rush to the Altar (Twin Brides)            |                 | Rebecca Winters | Harleguin                |                            |                                            |           |                    |                               |

*6. Login/Register view of books recommendations app*

● books

This module is responsible for the books list. It consists of books.css file, books.html template and books.ts typescript file where the books component is defined. This component calls the get list of books functionality of books service.

| <b>Books</b><br>Books      |                                                                 |                         |                               |
|----------------------------|-----------------------------------------------------------------|-------------------------|-------------------------------|
| Image                      | Title                                                           | Author                  | Publisher                     |
|                            | Lord of the Silent: A Novel of Suspense                         | <b>Elizabeth Peters</b> | Avon                          |
|                            | Whisper to Me of Love                                           | Shirlee Bushee          | Harper Mass Market Paperbacks |
|                            | <b>Wuthering Heights</b>                                        | <b>EMILY BRONTE</b>     | Bantam                        |
| ne.                        | The Stars Shine Down                                            | Sidney Sheldon          | Warner Books                  |
|                            | Toxin                                                           | Robin Cook              | Berkley Publishing Group      |
|                            | This Present Darkness                                           | Frank E. Peretti        | Sagebrush Bound               |
|                            | The Mothman Prophecies                                          | John A. Keel            | <b>Tor Books</b>              |
| 学生                         | Meet the Stars of Buffy the Vampire Slayer                      | Stefanie Scott          | Scholastic                    |
| $\mathbf{R}$               | Rush to the Altar (Twin Brides)                                 | Rebecca Winters         | Harleguin                     |
| when Beautin<br>Conditions | All-American Girl                                               | Meg Cabot               | HarperTrophy                  |
|                            | « Previous<br>$\overline{2}$<br>$\mathbf{a}$<br>4 5  100 Next » |                         |                               |

<span id="page-32-0"></span>*7. View of books list*

● book-detail

This module is responsible for the detailed view of book. It consists of book-detail.css, book-detail.html and book-detail.ts where the book-details component is defined. This component calls the functionalities get details of book, view book of books service and rate book from rate book service .

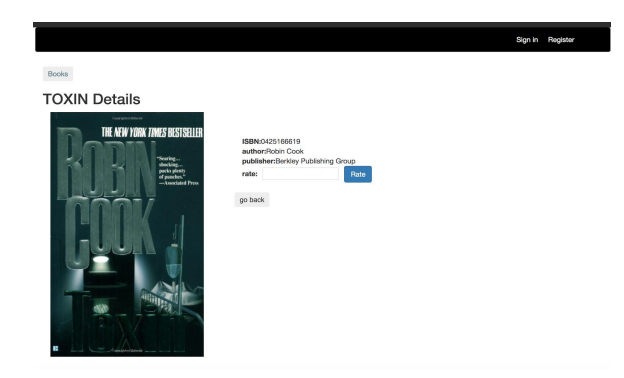

*8. View of books details*

<span id="page-33-1"></span>● book-recommendations

This module is responsible for the list of recommended books. It consists of book-recommendations.css, book-recommendations.html and book-recommendations.ts where the book-details component is defined. This component calls the functionalities get recommended books of recommendations service.

| F3                                                                                                    |                                                                                                    | Meet the Stars of Buffy the Vampire Slaver              |                                                                             |                                                                     | Stefanie Scott                                                                                                    | Scholastic                                                                     |                                                                                                    |                                                                     |                                                     |
|----------------------------------------------------------------------------------------------------|----------------------------------------------------------------------------------------------------|---------------------------------------------------------|-----------------------------------------------------------------------------|---------------------------------------------------------------------|----------------------------------------------------------------------------------------------------|--------------------------------------------------------------------------------|----------------------------------------------------------------------------------------------------|---------------------------------------------------------------------|-----------------------------------------------------|
| <b>A</b>                                                                                                    | Rush to the Altar (Twin Brides)                                                                           |                                                         |                                                                             |                                                                     | Rebecca Winters                                                                                                    | Harlequin                                                                      |                                                                                                    |                                                                     |                                                     |
| victori<br>China                                                                                                    | All-American Girl                                                                                         |                                                         |                                                                             |                                                                     | Meg Cabot                                                                                                    | HarperTrophy                                                                   |                                                                                                    |                                                                     |                                                     |
| My Recommendations                                                                                                    |                                                                                                    | - Previous 1 2 3 4 5  100 Next »                        |                                                                             |                                                                     |                                                                                                    |                                                                                |                                                                                                    |                                                                     |                                                     |
| <b>。跟程氏</b><br>Ruffly<br>Speaking:<br>A Dog<br>Lover's<br>Mystery<br>(Dog<br>Lover's<br>Mysteries)<br>Susan<br>Conant | PUS REPART<br>The<br>Golden<br>Compass<br>(His Dark)<br>Materials.<br>Book 1)<br><b>PHILIP</b><br>PULLMAN | Ella<br>Fochanted<br>(rack)<br>Gail<br>Carson<br>Levine | <b>E</b><br><b>ALCOHOL</b><br>--<br>The Te of<br>Piglet<br>Benjamin<br>Hoff | <b>SKATCOR</b><br>The Secret<br>Life of<br>Bees<br>Sue Monk<br>Kidd | <b>SPINCER</b><br><b>HERITARY</b><br>Out of the Deep<br>I Cry : A Clare<br>Ferausson/Russ<br>Van Alstyne<br>Mystery<br>Julia Spencer-<br>Fleming | <b>AGUIN</b><br>If Ever I<br>Return.<br>Pretty<br>Peggy-O<br>Sharyn<br>McCrumb | <b>EVISITAL FORTER</b><br>Dove in<br>the<br>Window<br>(Benni<br>Harper<br>Mystery)<br>Earlene<br>Fowler | <b>MCC</b> Ritkin<br>The<br>Rosewood<br>Casket<br>Sharvn<br>McCrumb | HC<br>XXX<br>Guilty a<br>Sin<br>TAMI<br><b>HOAG</b> |

<span id="page-33-2"></span>*9. View of recommendations list*

The frontend part of books recommendation app is running on npm server at url: <http://localhost:4200/books>

## <span id="page-33-0"></span>**3.7 Project structure**

The following images describe the folder structure of application's backend and frontend part.

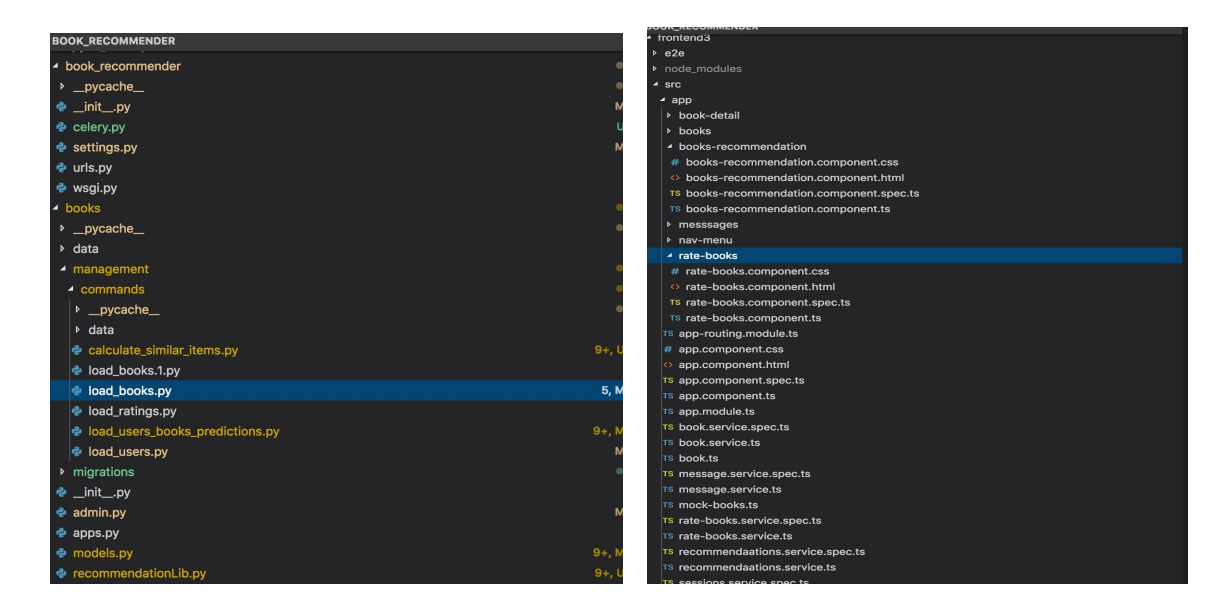

*10. Project structure*

#### <span id="page-34-1"></span><span id="page-34-0"></span>**3.8 Design of recommendation system**

#### *Get recommendations*

In this stage we have stored into our database the users' predicted ratings for books they have not rated yet. As mentioned earlier, a web service has been created to return the recommendations to user. At views.py, the controller function of web service is defined. We store in redis cache for every user a flag which expires every hour and the recommendations for this user. If the flag in cache has not expired yet, the cached recommendations are returned to user if exist. Otherwise, the user's recommendations are extracted again from database.

```
// views.py
```

```
class userBookRecommendationsAPIView(APIView):
  def get(self, request, user_id, *args, **kwargs):
    recommendations = []
    recommendation expire cache name = 'recommendation expire ' + user id
    reocmmendations_user_cache_name = 'recommendations_' + user_id
    recommendations = cache.get(reocmmendations_user_cache_name)
   if recommendation expire cache name in cache and reocmmendations user cache name in cache and
recommendations:
      recommendations = cache.get(reocmmendations_user_cache_name)
    else:
      recommendations = []
      recommendations = getUserPredictions(user_id, recommendations, False)
       try:
```

```
find recommended items.delay(user id, recommendations)
  except:
    return HttpResponseNotFound("Recommendations not found")
  return Response(recommendations)
if not recommendations:
  recommendations = getUserPredictions(user_id, recommendations, True)
return Response(recommendations)
```
All the functions used by the recommendation system are included in a library file recommendationLib.py. If predictions for the logged in user are stored into our db, the recommended books are returned to him, as they have been calculated by the above scripts. The results are returned ordered by prediction value. If there are not predictions for the logged in user into database, the top rated books are returned as recommendations.

```
// recommendationLib.py
""""
  Get user predictions
  @param int user id The id of user
  @param int recommendations An array with recommendations
  @param boo get default True to get the default recommended items
  @return arr An array with predictions
"''"def getUserPredictions(user_id, recommendations, get_default)
prediction = User_Book_prediction.objects.filter(user_id=user_id).order_by('-prediction')
  if not predictions or get default == True:
     try:
                                    ratings = Book_rating.objects.values('ISBN').annotate(score =
Sum('rating')).order_by('-score')[:100]
       for rating in ratings:
         result = ratingtry:
            book = Book.objects.get(ISBN=result['ISBN'])
            result['book'] = bookSerializer(book, many=False).data
         except:
            result['book'] = "recommendations.append(result)
     except:
       return HttpResponseNotFound("Recommendations not found")
  if predictions and get default == False:
     for prediction in predictions:
       result = bookUserPredictionSerializer(prediction, many=False).data
       try:
         book = Book.objects.get(ISBN=result['ISBN'])
```
```
result['book'] = bookSerializer(book, many=False).data
     except:
       result['book'] = "recommendations.append(result)
return recommendations
```
#### *User feedback*

As we can see from the code of above controller function, when the cached flag for the logged in user expires after an hour, the user's predictions are extracted again from database while a task is triggered and added on celery queue to adjust user's recommendations. Based on user's feedback(books which user has viewed) the predictions are adjusted and the updated recommended items are set in cache. The celery task is defined at task.py file:

// task.py

```
@shared_task
```

```
def find recommended items(user id, recommendations):
```

```
recommendation expire cache name = 'recommendation expire ' + user id
```

```
reocmmendations_user_cache_name = 'recommendations_' + user_i
```
recommendations = getUserPredictions(user\_id, recommendations, False)

```
book views = getUserBookViews(user id)
```
adjustPredictionsByUserFeedback(recommendations, book\_views, user\_id)

recommendations = getUserPredictions(user\_id, recommendations, False)

cache.set(recommendation\_expire\_cache\_name, True, timeout=10)

cache.set(reocmmendations\_user\_cache\_name, recommendations, timeout=10)

In order to adjust the recommendations for the logged in user, we get the books user has viewed, by calling the relevant function defined at recommendationLib.py.

// recommendationLib.py

""Get user book views

 $@$ param int user id The id of user

@return arr An array with book views

 $"''"$ 

def getUserBookViews(user\_id):

```
book\_views = []try:
  user_book_views = Book_view.objects.filter(user_id=user_id)
except:
 return HttpResponseNotFound("User has not viewed books yet")
if user_book_views:
  for view in user book views
    result = bookViewSerializer(view, many=False).data
    book_views.append(result['ISBN']
  return book_views
```

```
return HttpResponseNotFound("User has not viewed books yet")
```
Afterwards, we find the similar books of every recommended book viewed by user. We also find the similar books of recommended books which have not been viewed by user.

```
\cdots
```

```
Adjust predictions based on user feedback
```
@param arr recommendations An array with recommendations

@param arr book\_views An array with book views

@param int user\_id The user id

 $\cdots$ 

def adjustPredictionsByUserFeedback(recommendations, book\_views, user\_id):

ISBN\_positive\_similar\_ids = []

ISBN\_negative\_similar\_ids = []

for recommendation in recommendations:

```
if recommendation['ISBN'] in book_views:
```
try:

similar\_books = Book\_similarities.objects.filter(ISBN=recommendation['ISBN']) for book in similar\_books:

if book['ISBN\_similar'] not in ISBN\_positive\_similar\_ids:

ISBN positive similar ids.append(book['ISBN simila

ISBN positive similar ids.append(recommendation['ISBN'])

except:

ISBN\_positive\_similar\_ids.append(recommendation['ISBN'])

if recommendation['ISBN'] not in book\_views:

try:

similar\_books = Book\_similarities.objects.filter(ISBN=recommendation['ISBN'])

for book in similar\_books:

book = bookSimilaritiesSerializer(book, many=False).data

if book['ISBN\_similar'] not in ISBN\_negative\_similar\_ids:

ISBN negative similar ids.append(book['ISBN similar'])

ISBN\_negative\_similar\_ids.append(recommendation['ISBN'])

except:

ISBN\_negative\_similar\_ids.append(recommendation['ISBN']

insert\_predictions = False

user\_predictions = User\_Book\_prediction.objects.filter(user\_id=user\_id).order\_by('-prediction')[:37]

if not user\_predictions:

insert\_predictions = True

if ISBN\_positive\_similar\_ids:

savePositivePredictionsOfRecommendedItems(ISBN\_positive\_similar\_ids, user\_id, user\_predictions) if ISBN\_negative\_similar\_ids:

saveNegativePredictionsOfRecommendedItems(ISBN\_negative\_similar\_ids, user\_id, user predictions)

After having separated books into ISBN positive similar ids and ISBN negative similar ids arrays, we call the relevant functions to update their prediction value. When user clicks and views a recommended book, it is considered as positive feedback, while if user has not clicked the recommended book, it is considered as negative feedback. We use the algorithm Rochio to readjust the recommendations. We are having a vector with the original predictions (books and predicted ratings). We have stored in database the books every user has viewed and we also store the similar books as they have been calculated by the above scripts. Taking into account the books user has viewed and also their similar books we calculate the new predicted rating as following:

 $positive$ – $prediction = initial$ – $prediction + \frac{0.75*(prediction_1 + ... + prediction_n)}{n}$ *negative*<sup>−</sup>*prediction* = *intitial*<sup>−</sup>*prediction* −  $\frac{0.15*(prediction_1 + ... + prediction_n)}{n}$ .

The rochio weight is calculated with the following function in recommendationLib.py:

.....

```
Calculate weight = rochio_weight*(sum_of_predictions/predicted_itemss
```
@param arr recommendations An array with recommendations

@param arr book\_views An array with book views

 $"''"$ 

def calculateWeight(rochio\_weight, predicted\_items\_counter, predictions\_sum):

```
return rochio_weight*predictions_sum/predicted_items_counter
```
 $"''"$ 

If user has predictions stored into database, we calculate their new prediction value with the above function and update their value into database. If user does not have any initial prediction stored into database, we get the books viewed by user and their similar books and we insert them into user prediction database with a prediction equal with '1'. Books not viewed by user and their similar are inserted itno db with a prediction value '0'. The function to update the user's predictions with the positive weight is the following:

Adjust the predicted items with a positive weigh

@param arr ISBN\_positive\_similar\_ids An array with positive similar ids

@param int user\_id The user id

@param boo insert predictions True, to insert the predictions into db, false to update the existed predictions

 $\cdots$ 

def savePositivePredictionsOfRecommendedItems(ISBN positive similar ids, user id, insert\_predictions):

predicted items  $counter = 0$ 

predictions  $sum = 0$ 

if insert predictions is False:

predictions = User\_Book\_prediction.objects.filter(ISBN\_in=ISBN\_positive\_similar\_ids)

if predictions:

for prediction in predictions:

prediction = bookUserPredictionSerializer(prediction, many=False).data

predicted\_items\_counter = predicted\_items\_counter +  $1$ 

 $predictions$  sum = predictions\_sum + prediction['prediction']

positive\_weigh=calculateWeight(ROCHIO\_POSITIVE\_WEIGHT,predicted\_items\_counter, predictions\_sum)

if positive\_weight < 0 or positive\_weight > 10:

positive\_weight = 10

User\_Book\_prediction.objects.filter(ISBN\_in=ISBN\_positive\_similar\_ids).update(prediction=F('predictio n') + abs(positive\_weight))

if insert predictions is True::

for item id in ISBN positive similar ids:

positive\_weight = 1

user\_book\_predicition = User\_Book\_prediction()

user\_book\_predicition.user\_id = user\_id

```
user_book_predicition.ISBN = item_id
```
user\_book\_predicition.prediction = positive\_weight

user\_book\_predicition.save()

# We follow a similar process to update the prediction value of items with the negative value:

 $\ldots$ 

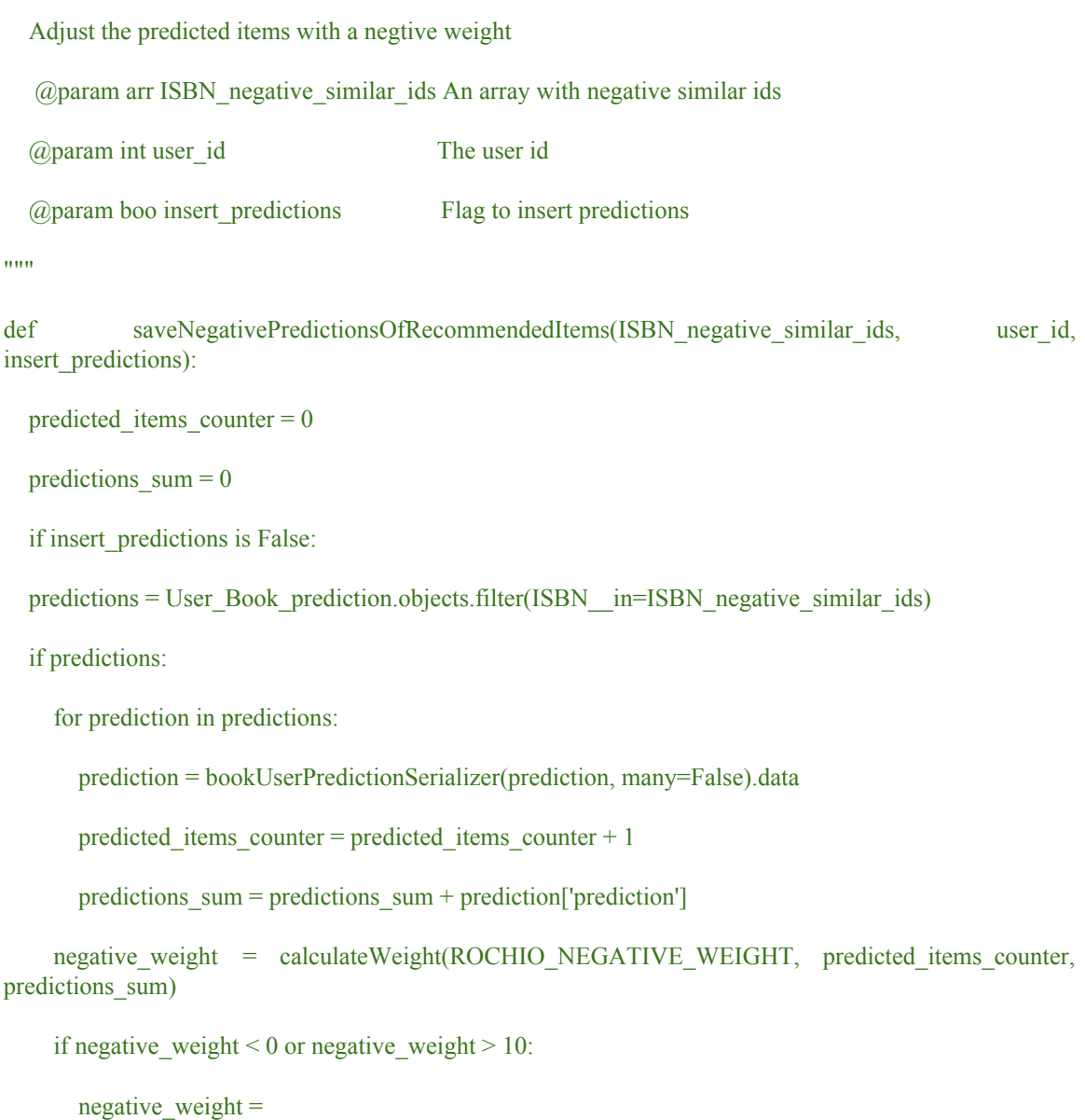

User\_Book\_prediction.objects.filter(ISBN\_\_in=ISBN\_negative\_similar\_ids).update(prediction=F('predicti on') - abs(negative\_weight))

```
if insert_predictions is True:
  for item_id in ISBN_negative_similar_ids:
    positive_weight = 0user_book_predicition = User_Book_prediction()
    user book predicition.user id = user id
    user_book_predicition.ISBN = item_id
    user_book_predicition.prediction = positive_weight
    user_book_predicition.save()
```
After one hour, we repeat the above process and we adjust again users' predictions. The following diagrams explains the whole process:

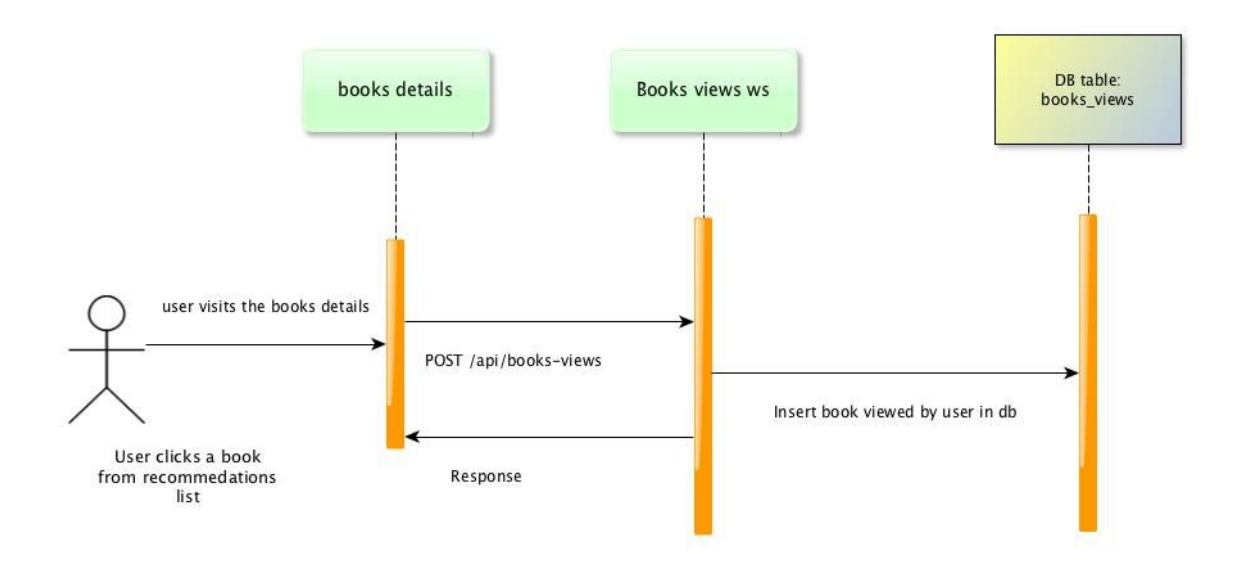

*11. Workflow when user visits the details of book view.*

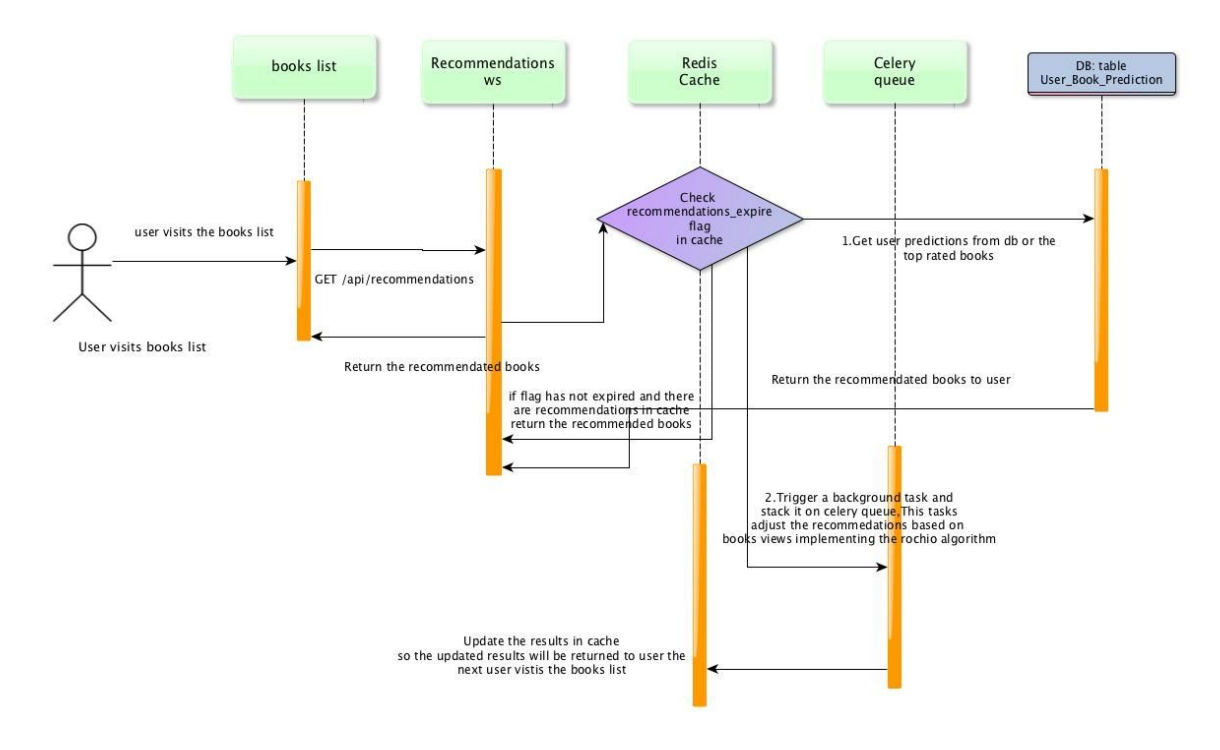

*12. Workflow when user visits the books list*

# **4. Test cases of books recommendation system**

After developing the books recommendation system, we carried out some test cases scenarios to see how the recommendation system reacts on different user's action:

1st scenario:Existed user with user\_id=11676(having data for him into database) clicks some recommended items

When the user signs in books recommendation application, he gets a list with the initial recommendations, as they have been calculated with collaborative filtering algorithm.

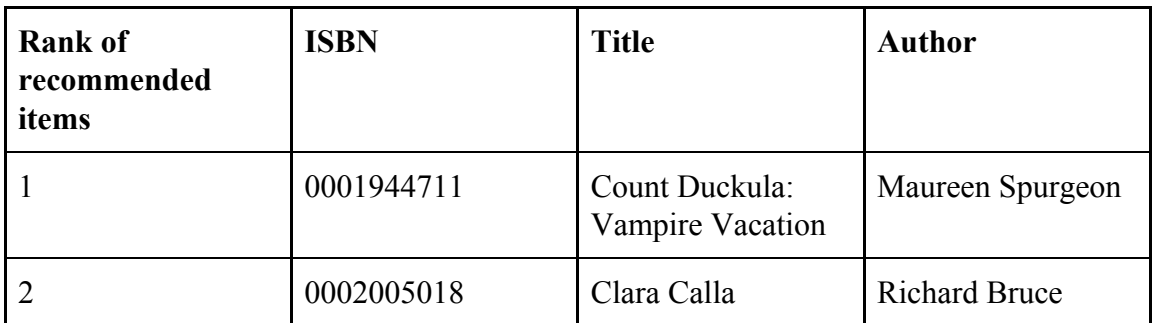

*2. 1st test case: table with initial recommendations*

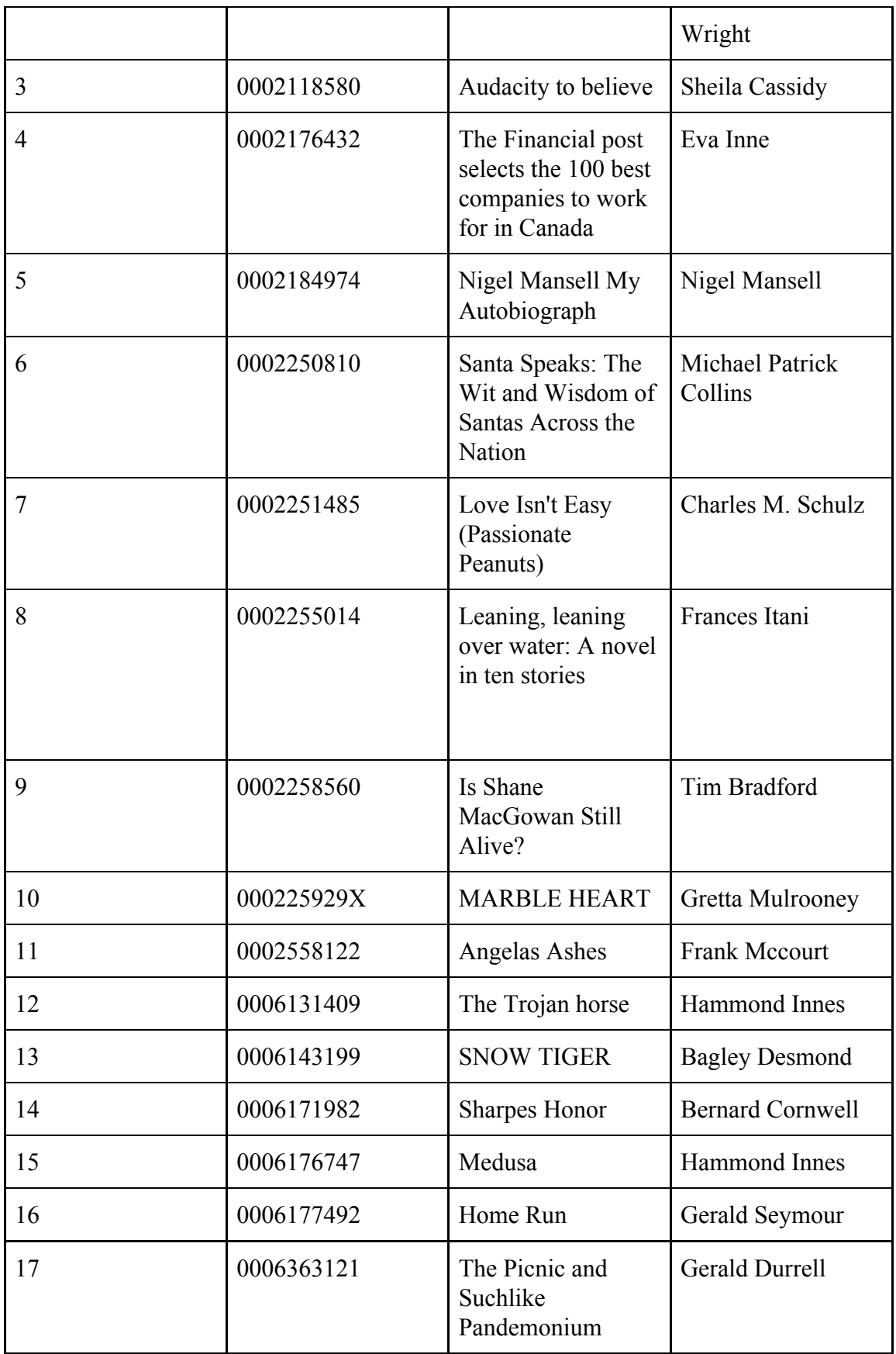

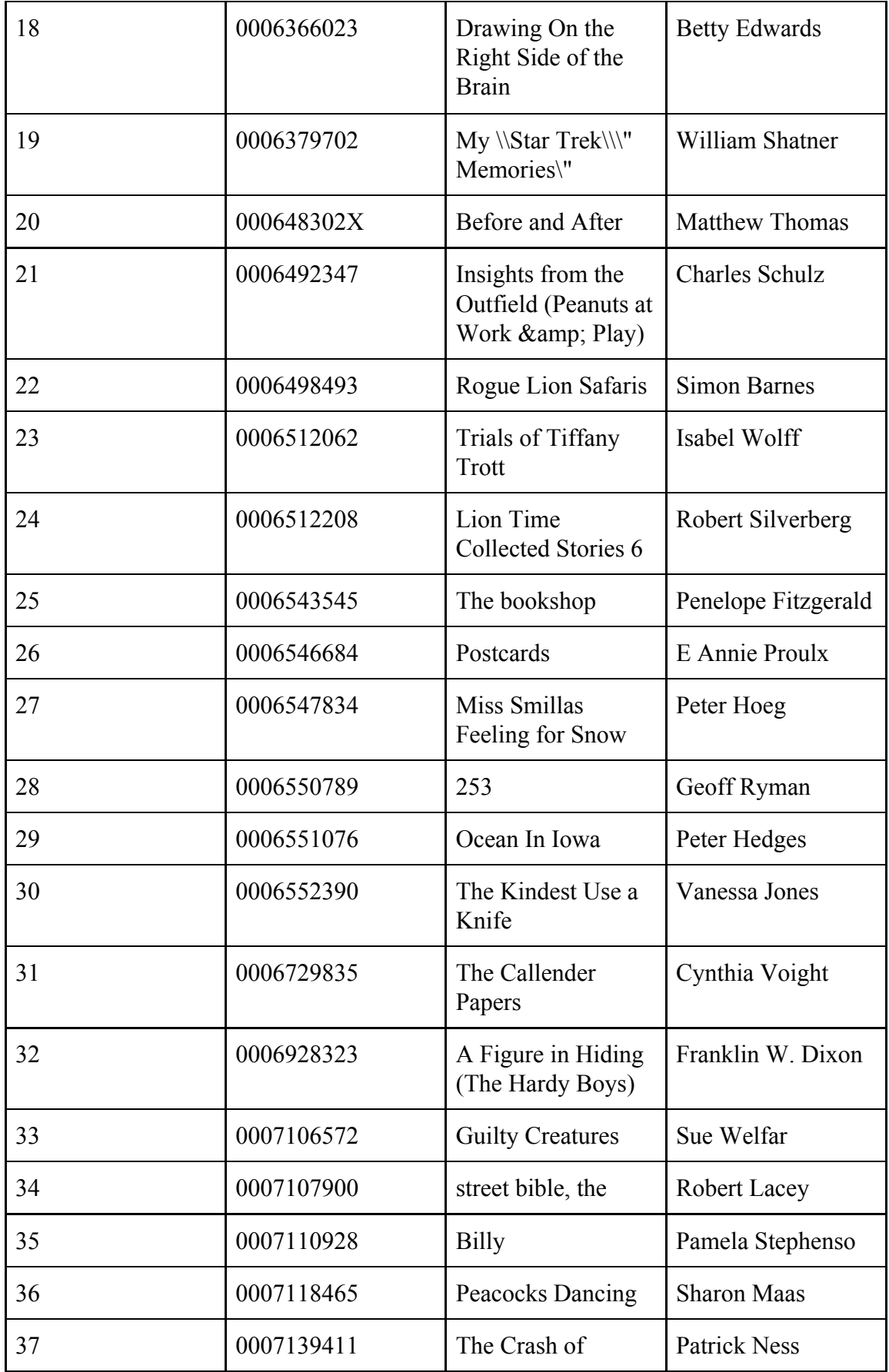

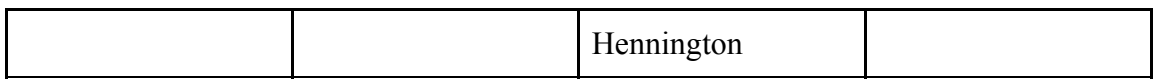

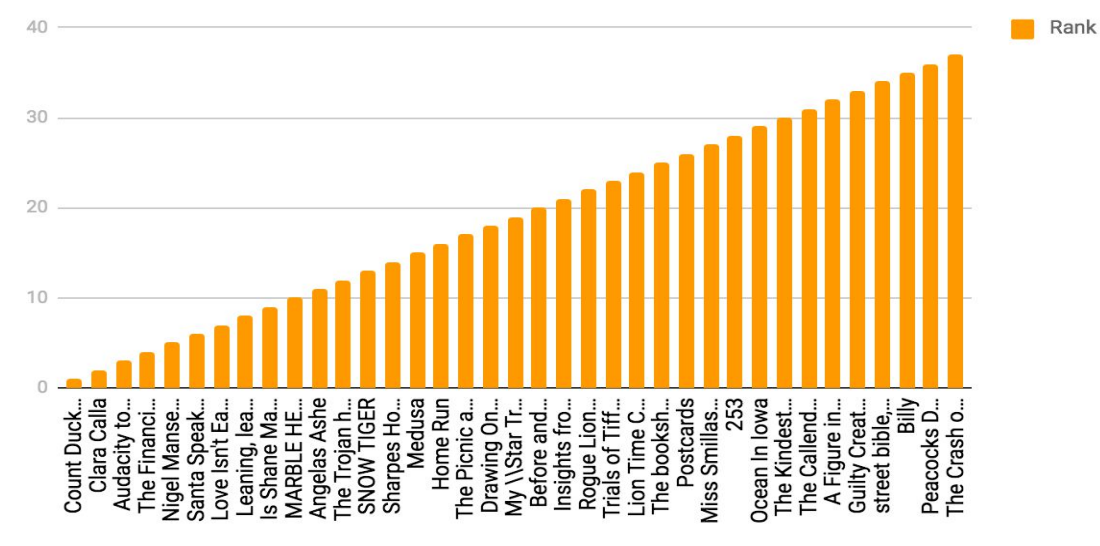

*13.1st test case: Diagram with initial recommendations for user*

User clicks the following books from recommendations list:

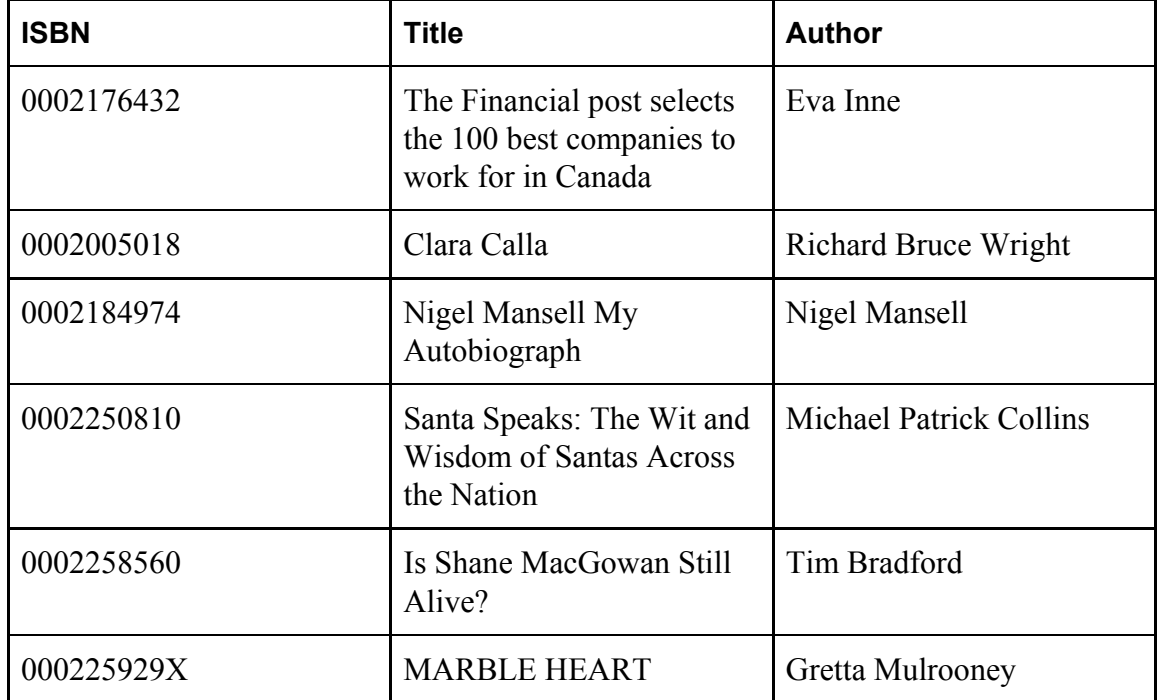

*3. 1st test case: table with viewed books*

After an hour, we take into consideration the books user has viewed and we adjust the recommended books, implementing the rochio algorithm.

| <b>Rank of</b><br>recommended<br>items | <b>ISBN</b> | <b>Title</b>                                                                     | <b>Author</b>                  |
|----------------------------------------|-------------|----------------------------------------------------------------------------------|--------------------------------|
| $\mathbf{1}$                           | 0002005018  | Clara Calla                                                                      | <b>Richard Bruce</b><br>Wright |
| 2                                      | 0002176432  | The Financial post<br>selects the 100 best<br>companies to work<br>for in Canada | Eva Inne                       |
| 3                                      | 0002184974  | Nigel Mansell My<br>Autobiograph                                                 | Nigel Mansell                  |
| $\overline{4}$                         | 0002250810  | Santa Speaks: The<br>Wit and Wisdom of<br>Santas Across the<br>Nation            | Michael Patrick<br>Collins     |
| 5                                      | 0002258560  | Is Shane<br>MacGowan Still<br>Alive?                                             | <b>Tim Bradford</b>            |
| 6                                      | 000225929X  | <b>MARBLE HEART</b>                                                              | Gretta Mulrooney               |
| $\tau$                                 | 0030491916  | And That's My<br>Final Offer! (His A<br>Doonesbury book)                         | G.B. Trudeau                   |
| 8                                      | 0030686784  | The radish day<br>jubile                                                         | Sheilah B Bruce                |
| 9                                      | 0043720455  | Outrageous fortune                                                               | Susan Kelly                    |
| 10                                     | 0060002492  | Amazonia                                                                         | James Rollins                  |
| 11                                     | 006000438X  | The Death of<br>Vishnu: A Novel                                                  | Manil Suri                     |
| 12                                     | 006000469X  | Engaged to Die: A<br>Death on Demand<br>Mystery (Hart,                           | Carolyn Har                    |

*4. 1st test case: table with adjusted recommendations with rochio*

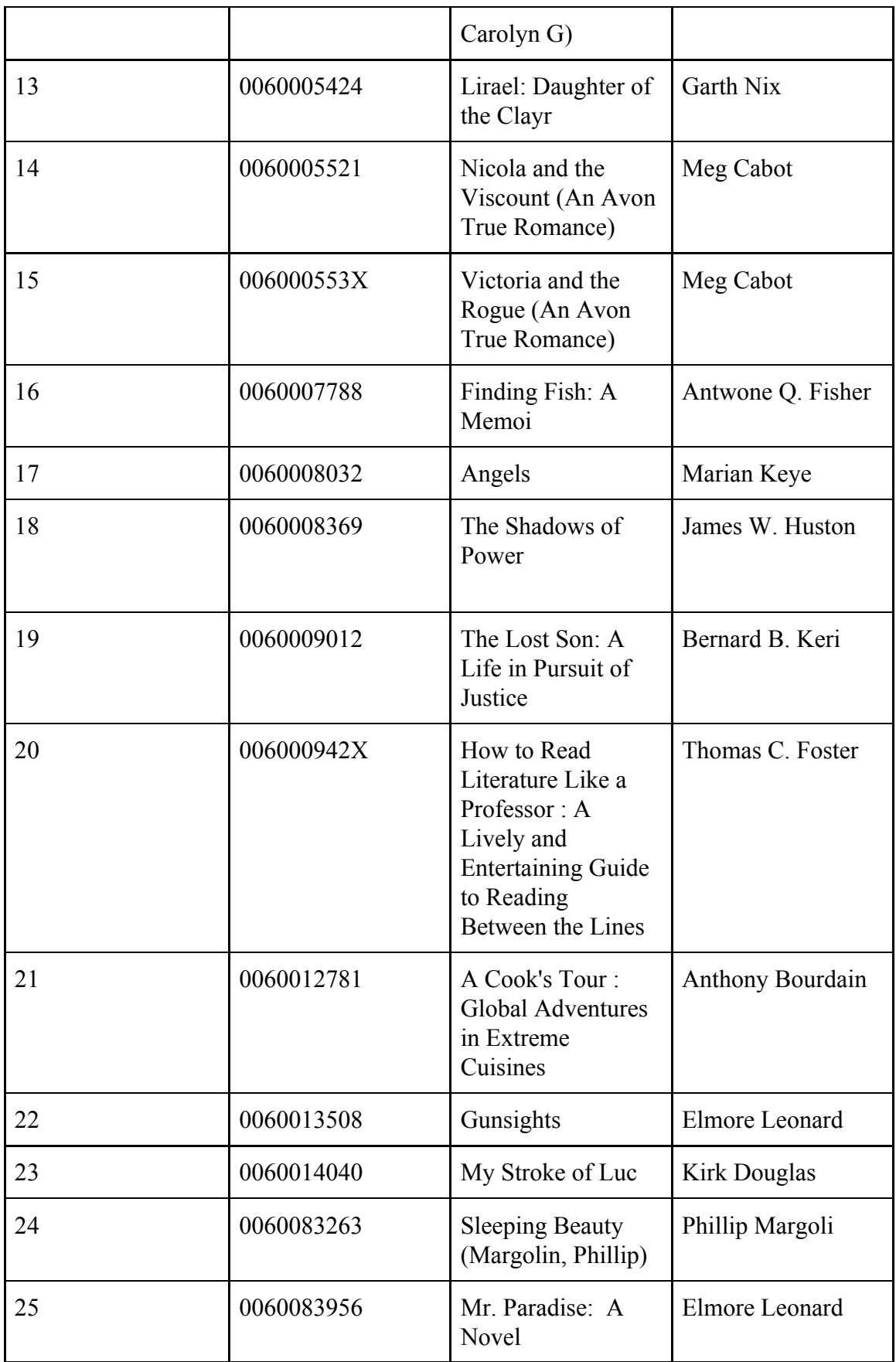

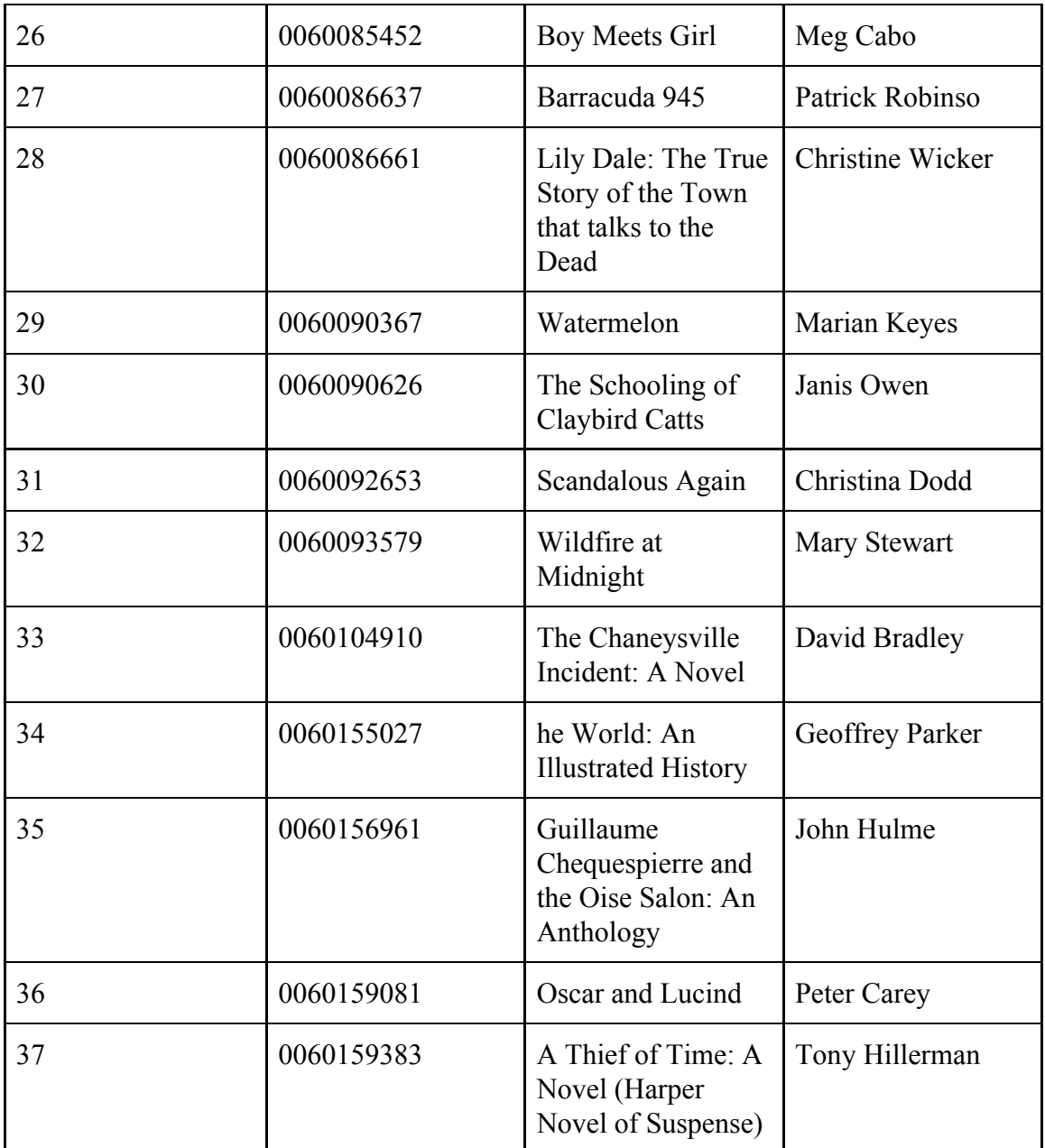

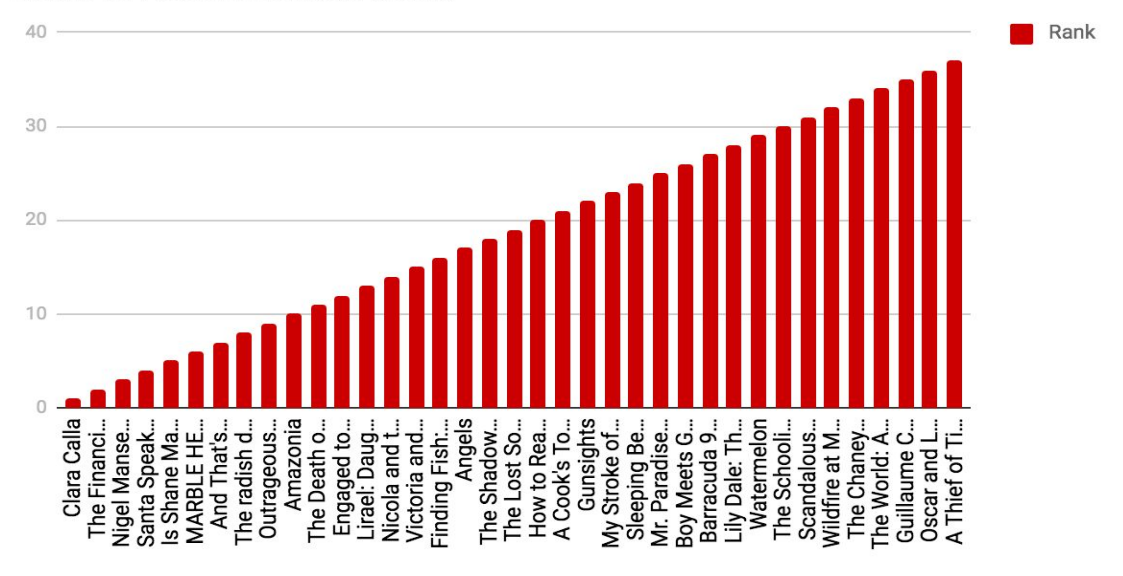

*14.1st test case: Diagram with adjusted recommendations for user*

As we can see from the above table and diagrams, the clicked recommended books and their similar books are ranked higher on the list, such as the "Clara Calla", "The Financial post selects the 100 best companies to work for in Canada", "The Financial post selects the 100 best companies to work for in Canada", "Santa Speaks: The Wit and Wisdom of Santas Across the Nation" etc.. On the other hand, the previous recommended books which have not been clicked by the user, they have been replaced by new recommendations as a negative wight has been added on their initial prediction value. For example some new books are appeared on recommendations list like Outrageous fortune, Amazon etc.

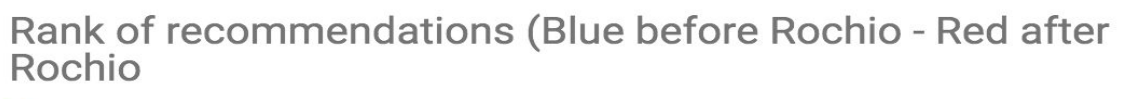

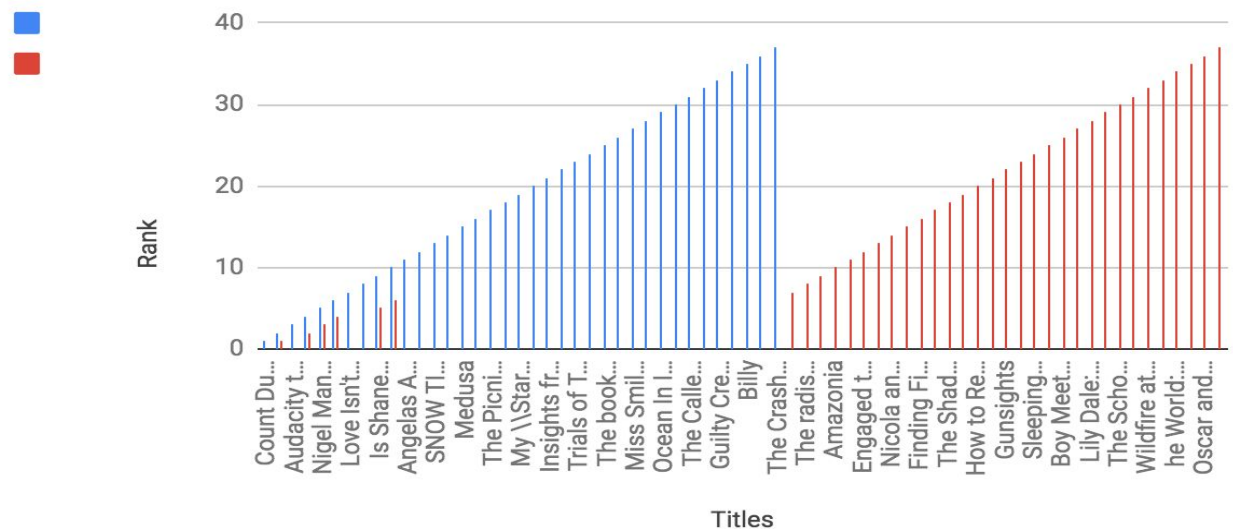

*15.1st test case: Comparative diagram of recommendations before/after implementing rochio.*

2nd scenario:Existed user with userid=276680 (having data for him into database) clicks all recommended items

When user signs in books recommendation application, he gets a list with the initial recommendations, as they have been calculated with collaborative filtering algorithm.

| <b>Rank of</b><br>recommended<br>items | <b>ISBN</b> | <b>Title</b>                                       | <b>Author</b>     |
|----------------------------------------|-------------|----------------------------------------------------|-------------------|
|                                        | 0020236107  | <b>FUNERAL</b><br><b>MAKERS</b>                    | Cathie Pelletier  |
|                                        | 0060934905  | Middle Age: A<br>Romance                           | Joyce Carol Oates |
| 3                                      | 0312280696  | The Year of Jubilo:<br>A Novel of the<br>Civil War | Howard Bahr       |
| 4                                      | 0316095575  | The Evidence<br>Against Her: A                     | Robb Forman Dew   |

*5. 2nd test case: table with initial recommendations*

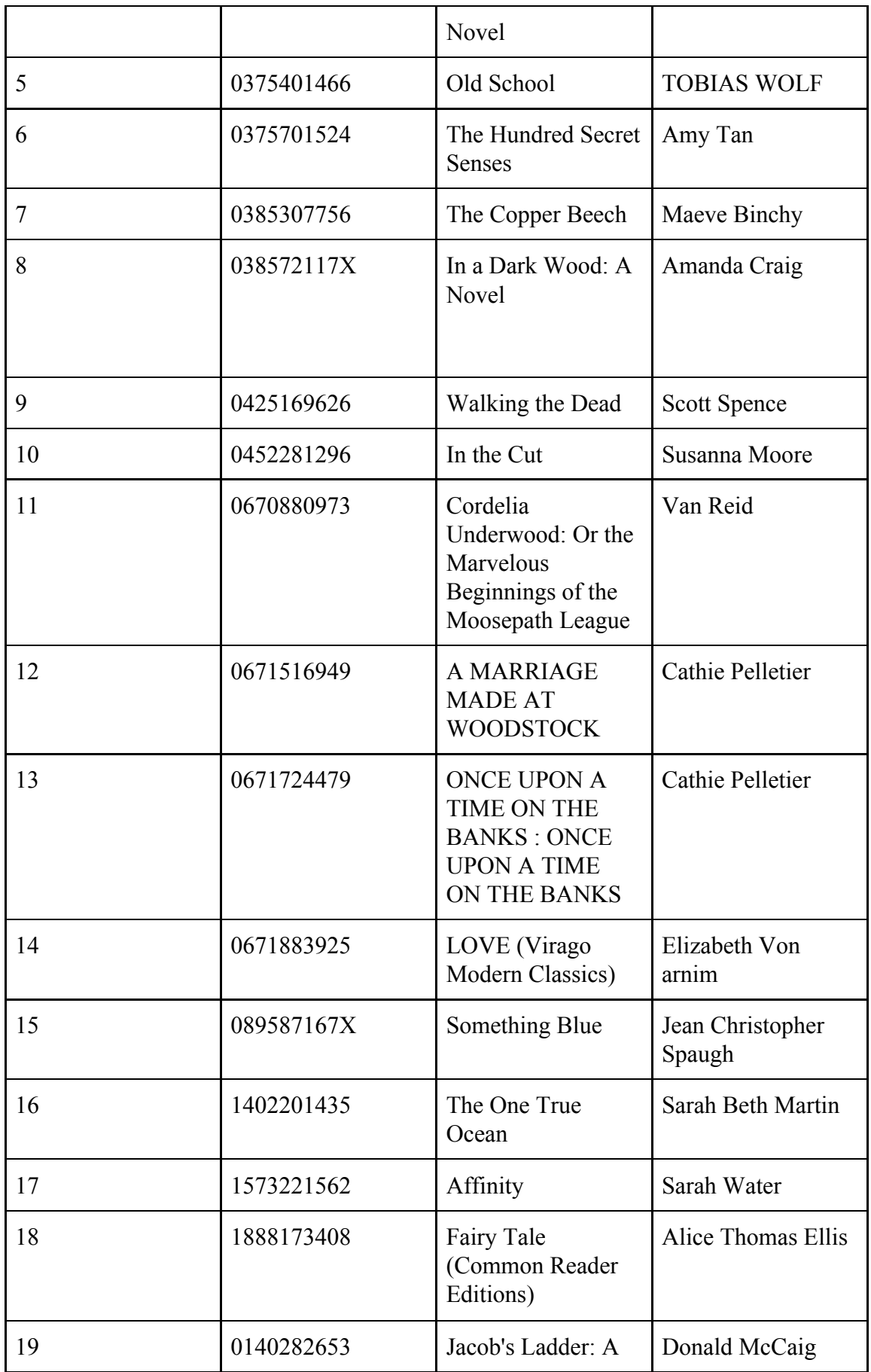

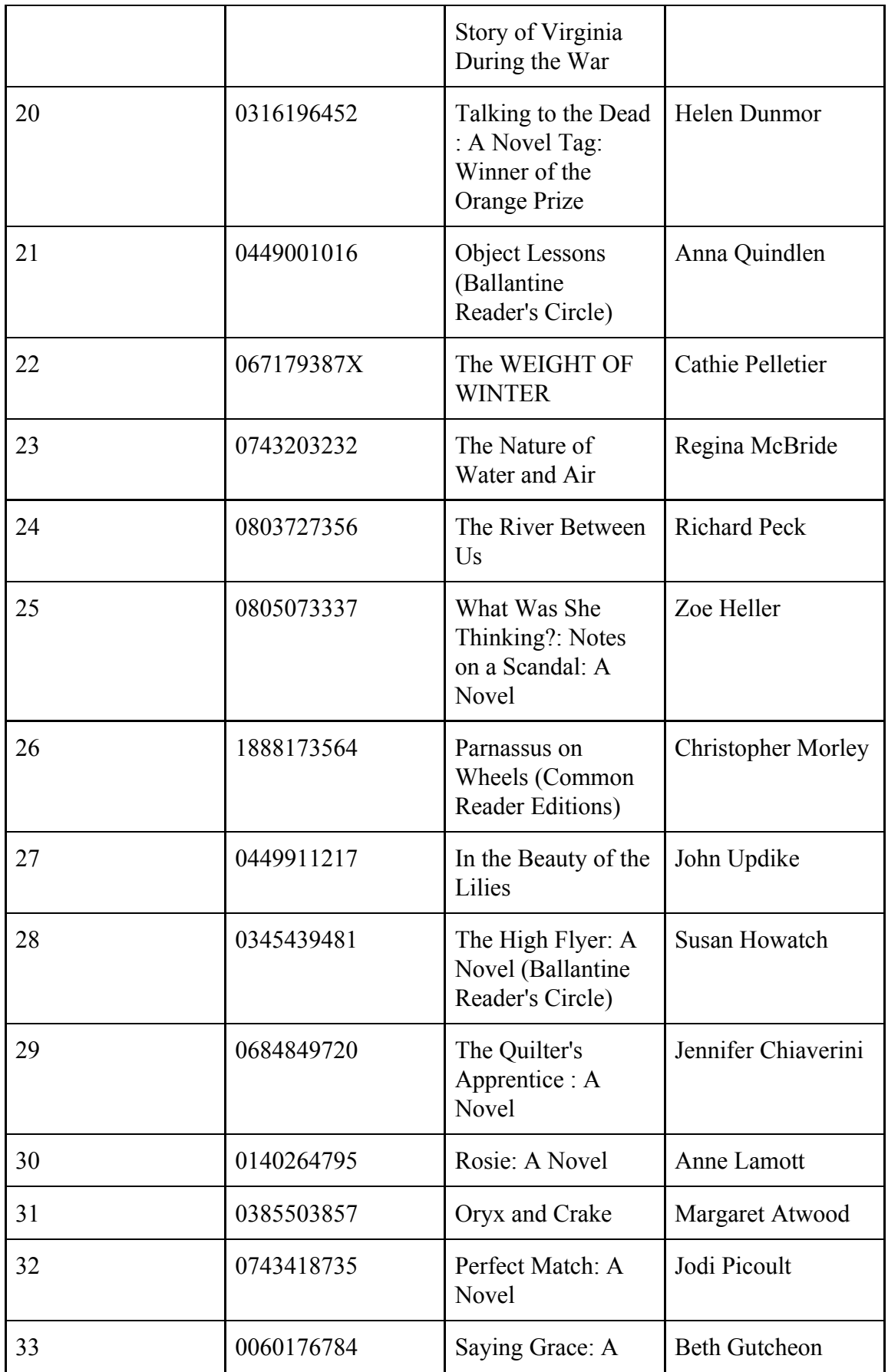

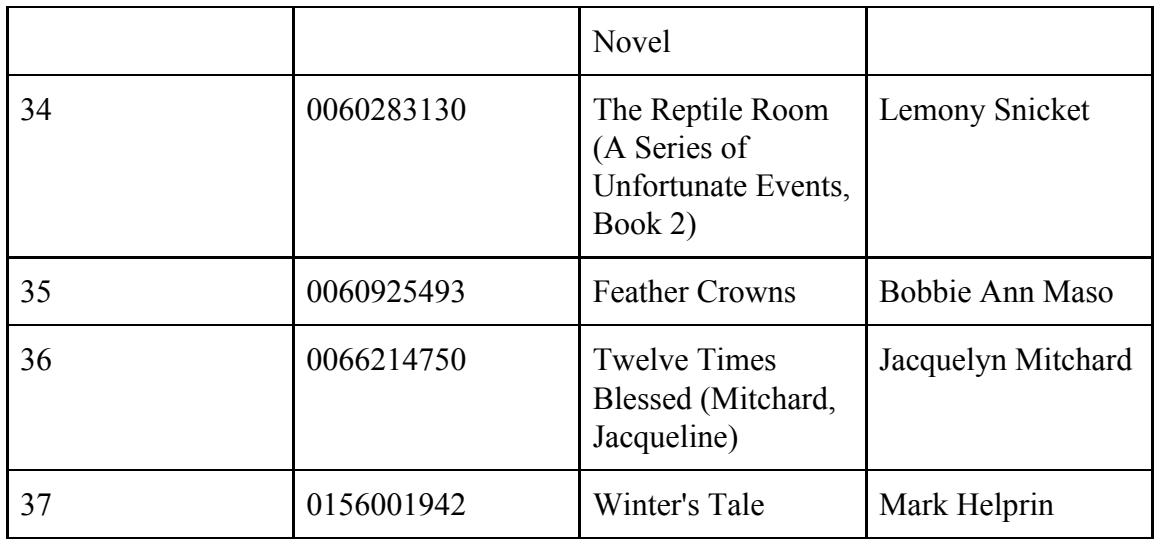

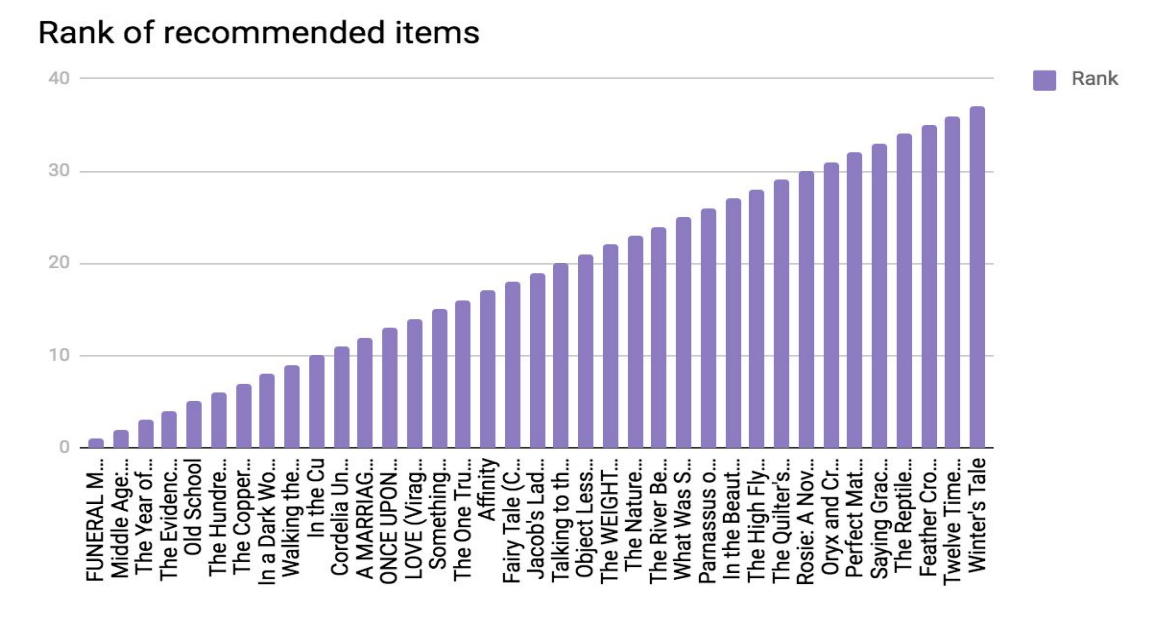

*16. 2nd test case: Diagram with initial recommendations*

User clicks all the recommended items and after an hour, the adjusted recommendations are returned to him. We get the following results:

*6. 2nd test case: table with adjusted recommendations*

| <b>Rank of</b>       | <b>ISBN</b> | <b>Title</b> | <b>Author</b> |
|----------------------|-------------|--------------|---------------|
| recommended<br>items |             |              |               |

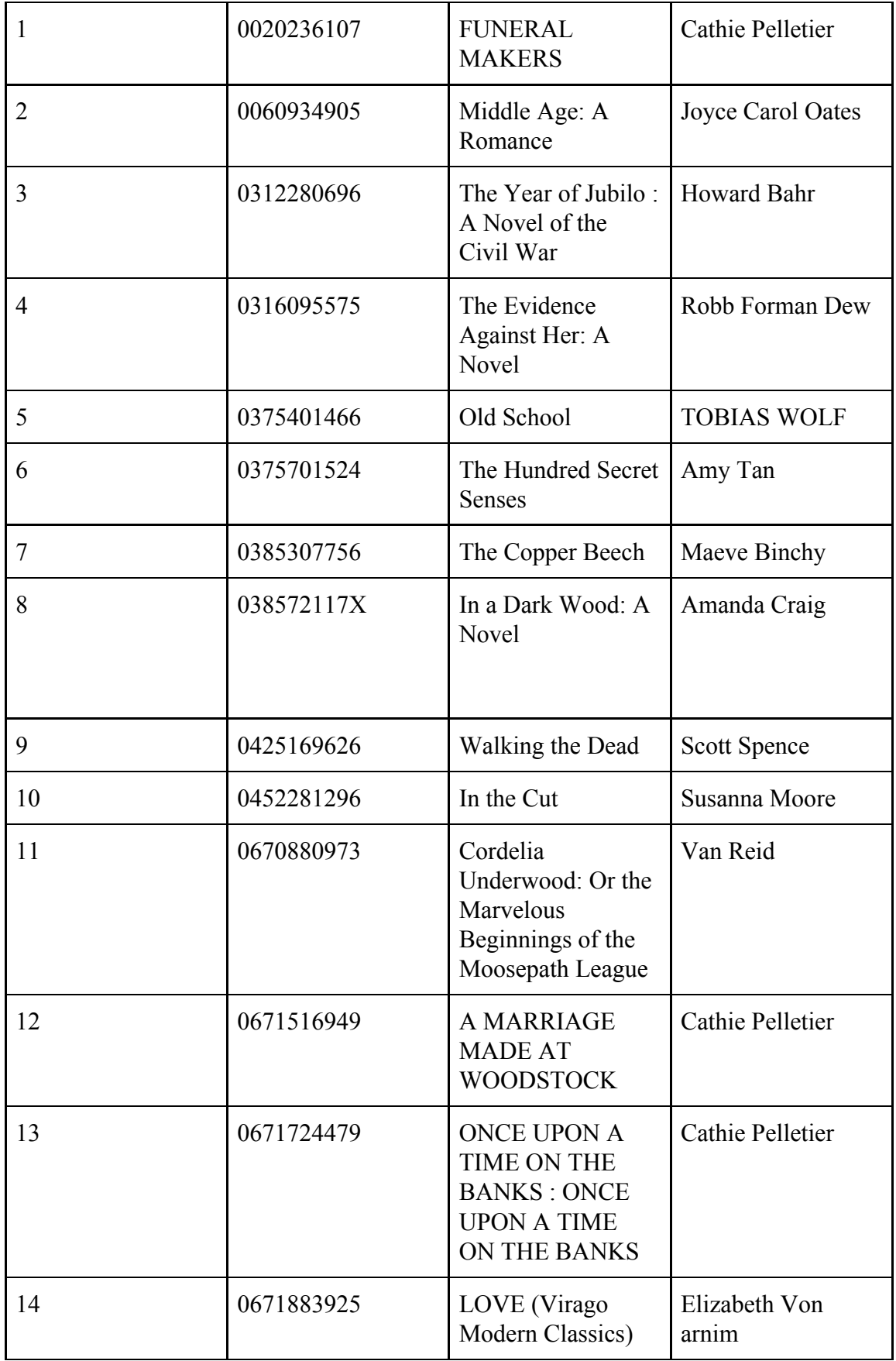

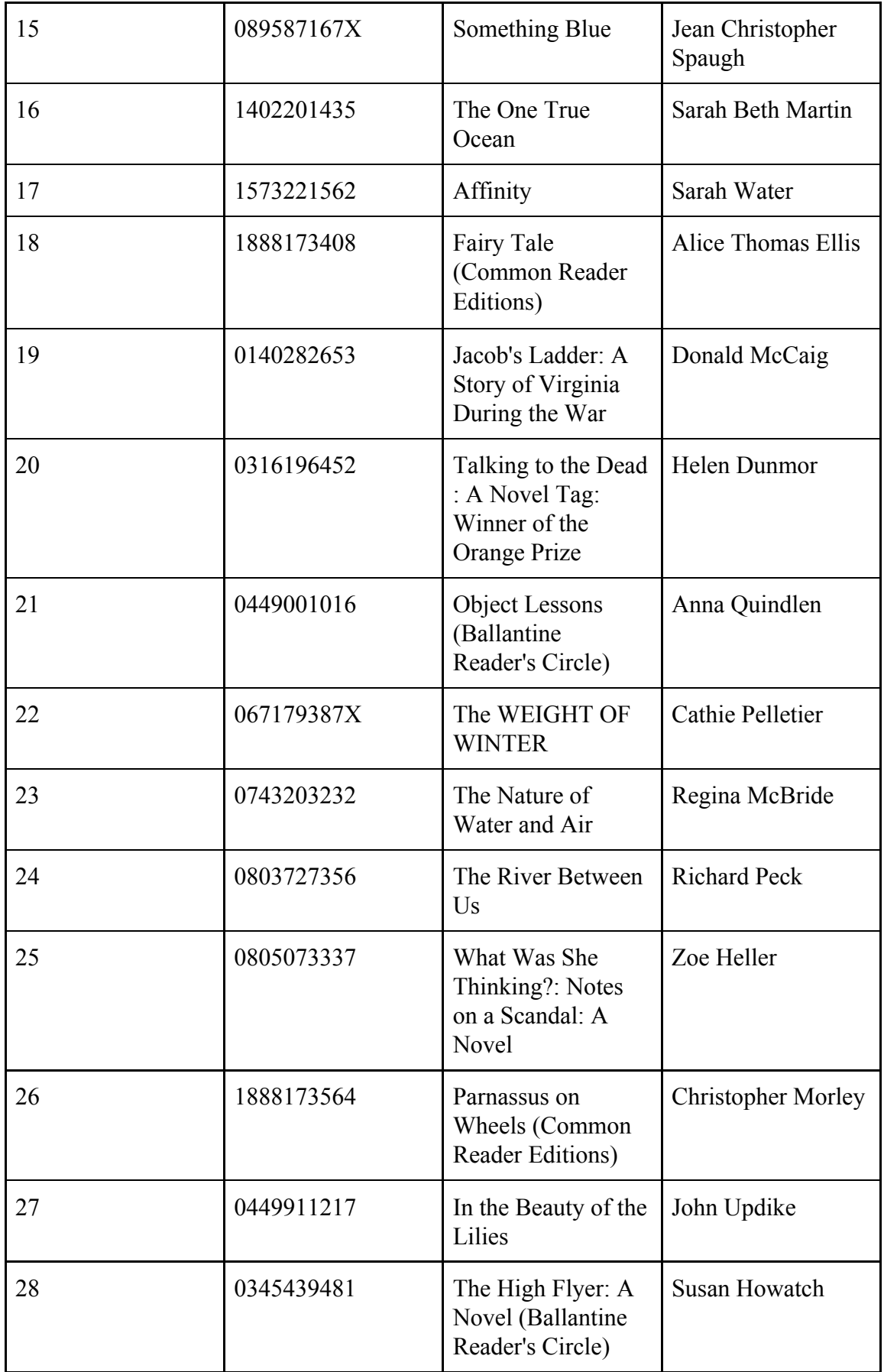

| 29 | 0684849720 | The Quilter's<br>Apprentice : A<br>Novel | Jennifer Chiaverini |
|----|------------|------------------------------------------|---------------------|
| 30 | 0140264795 | Rosie: A Novel                           | Anne Lamott         |
| 31 | 0385503857 | Oryx and Crake                           | Margaret Atwood     |
| 32 | 0743418735 | Perfect Match: A<br>Novel                | Jodi Picoult        |
| 33 | 0156028778 | The Crimson Petal<br>and the White       | Michel Faber        |
| 34 | 0312283784 | Alice's Tulips                           | Sandra Dallas       |
| 35 | 0312421273 | The Corrections: A<br>Novel              | Jonathan Franzen    |
| 36 | 0312422156 | Middlesex: A<br>Novel                    | Jeffrey Eugenides   |
| 37 | 0316341118 | Forever: A Novel                         | Pete Hamill         |

Rank of recommended items

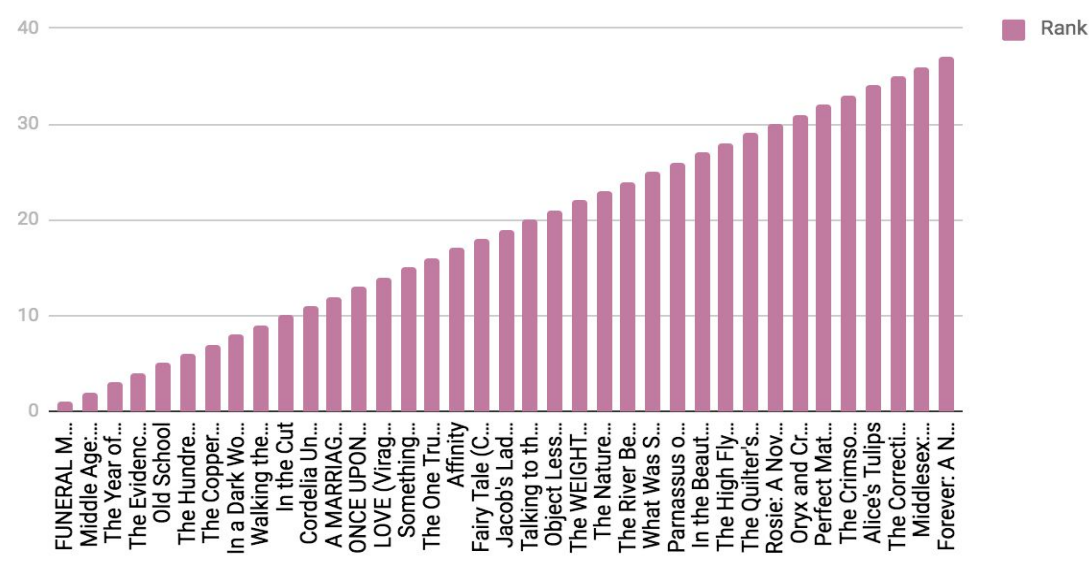

*17. 2nd test case: Diagram with the adjusted recommendations*

The recommended items are quite similar with the original, but some new recommended items are appeared on the end of the list. These books are similar with some books clicked by user. As it is obvious from the following diagram, only the last recommended books are different like "Perfect Match:

A Novel", "The Crimson Petal and the White" , "Alice's Tulips", "The Corrections: A Novel", "Middlesex: A Nove", "Forever: A Novel"

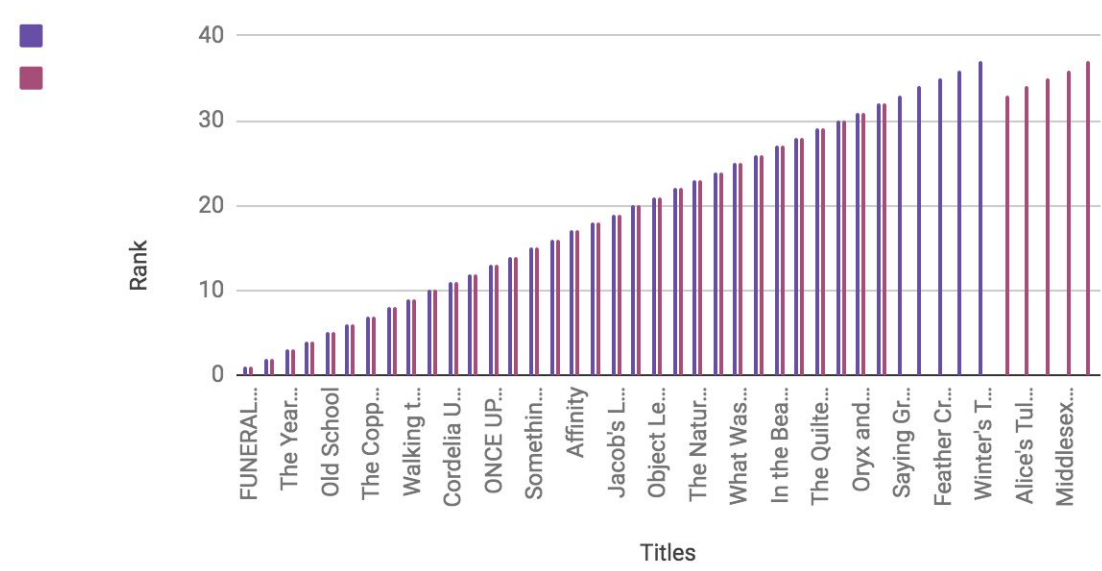

Rank of recommendations (Purple before Rochio - Pink after Rochio

*18. 2nd test case: Comparative diagram of recommendations before/after rochio.*

## 3rd <u>scenario:Existed user with user id=11677(having data for him into</u> database) does not click any recommended item

When user signs in books recommendation application, he gets a list with the initial recommendations, as they have been calculated with collaborative filtering algorithm.

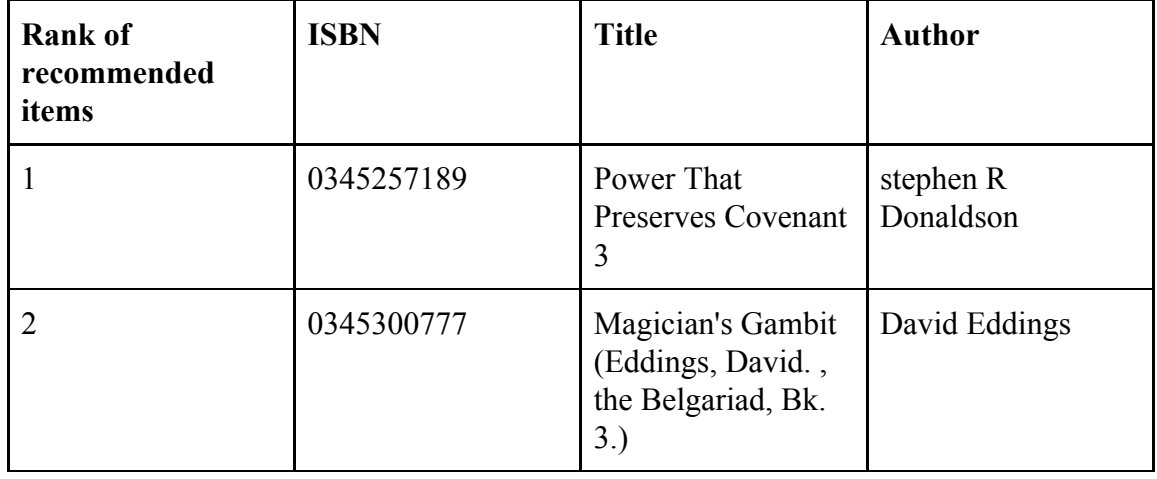

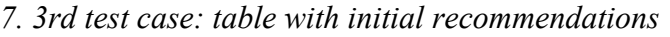

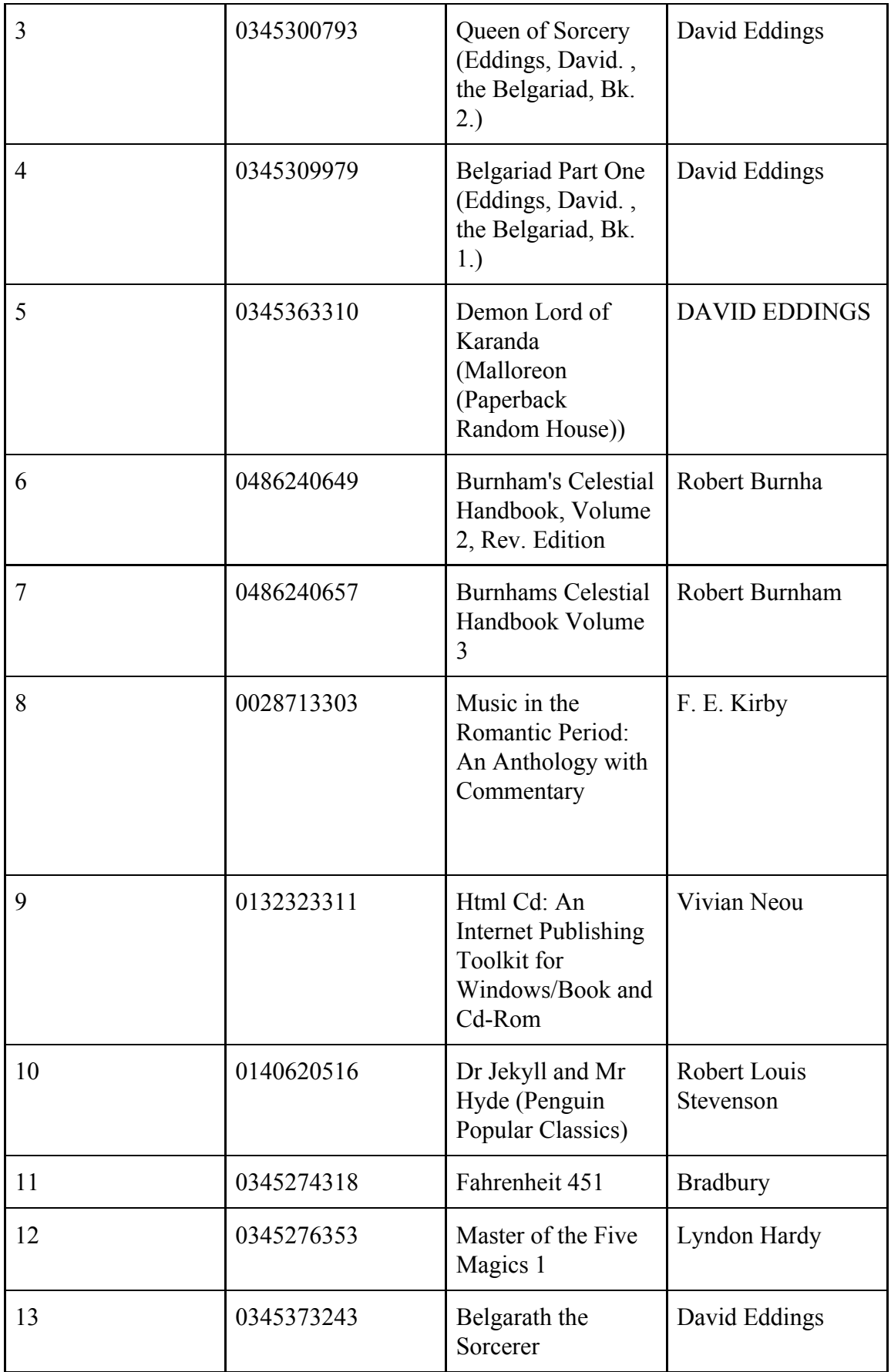

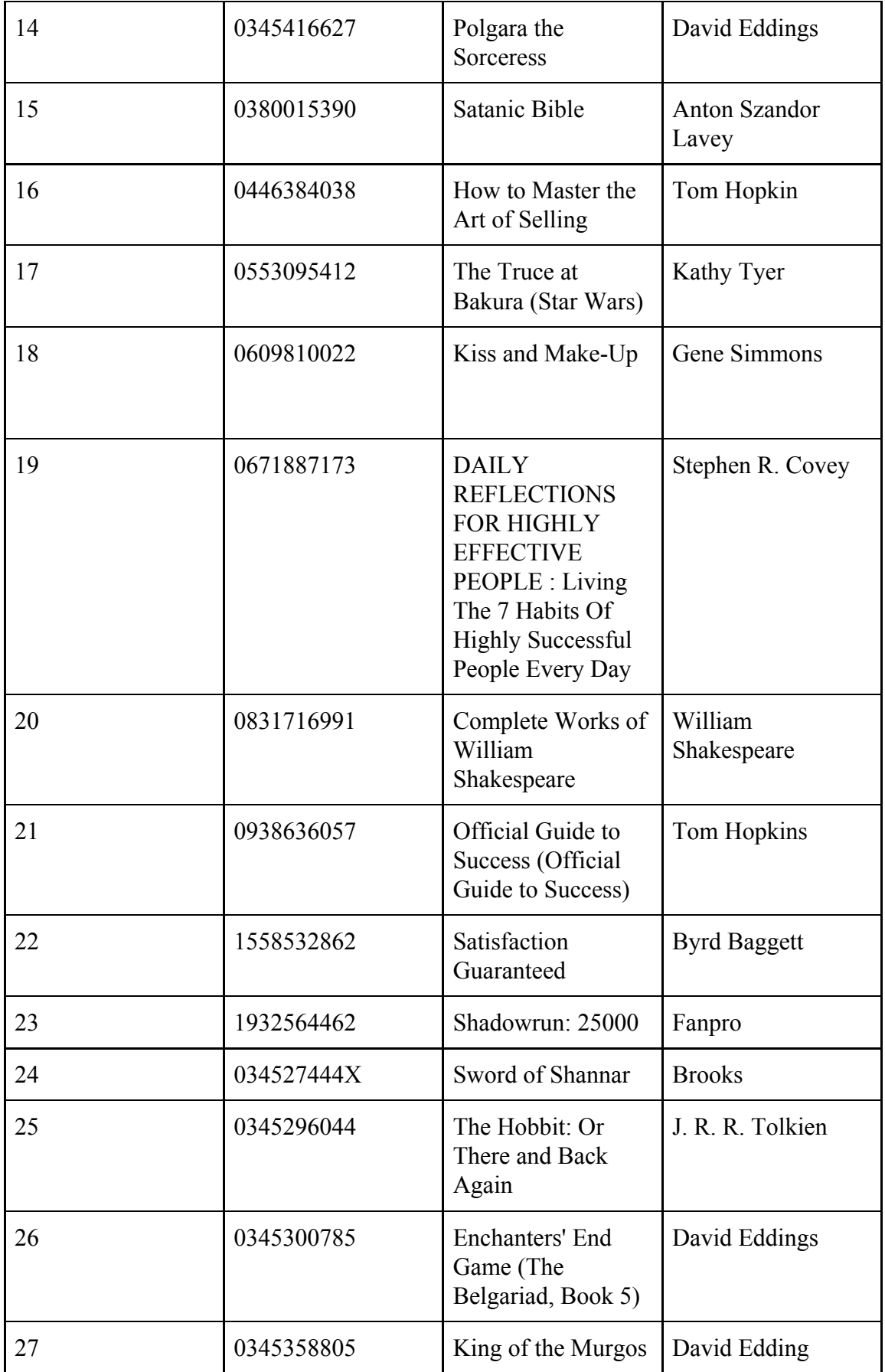

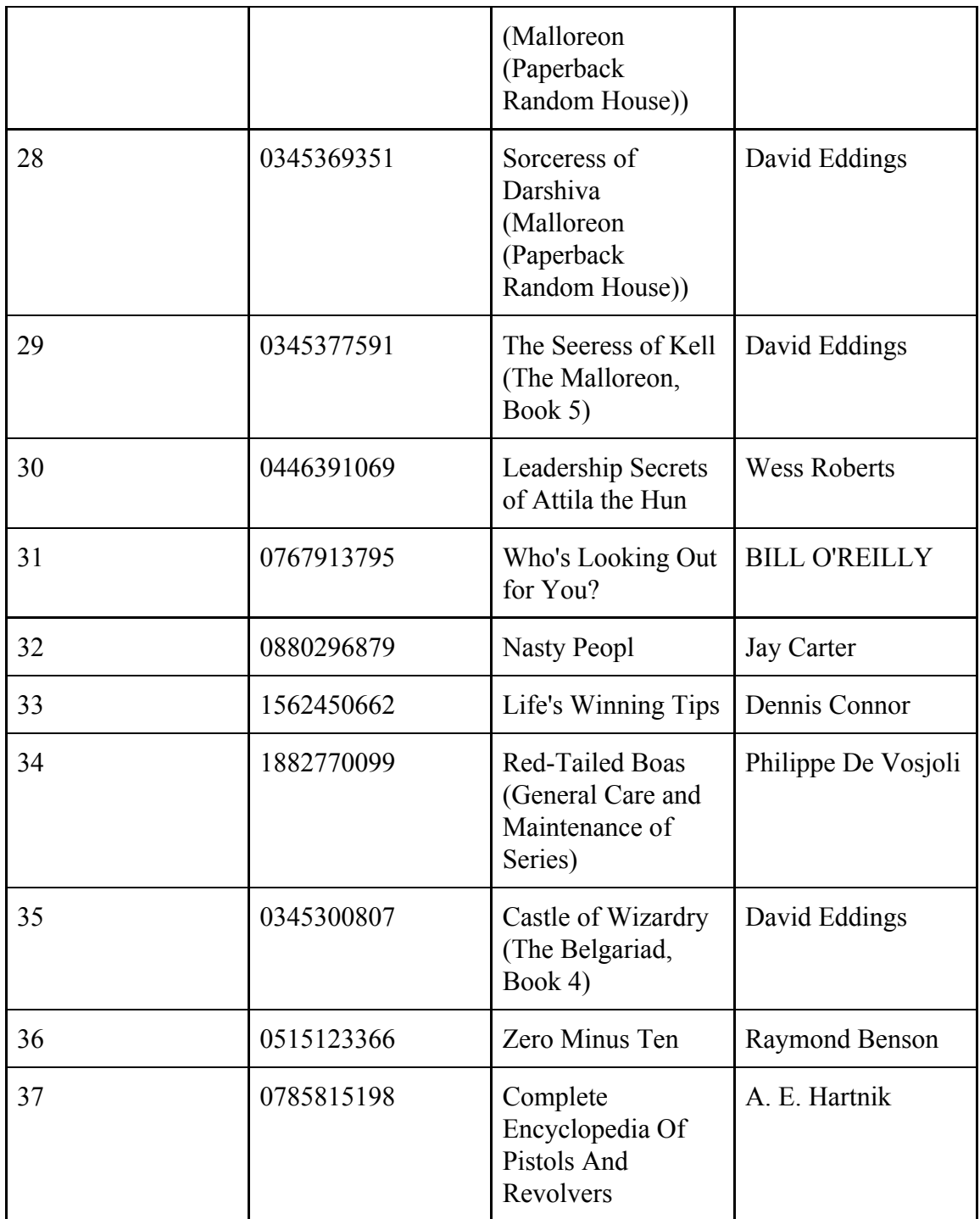

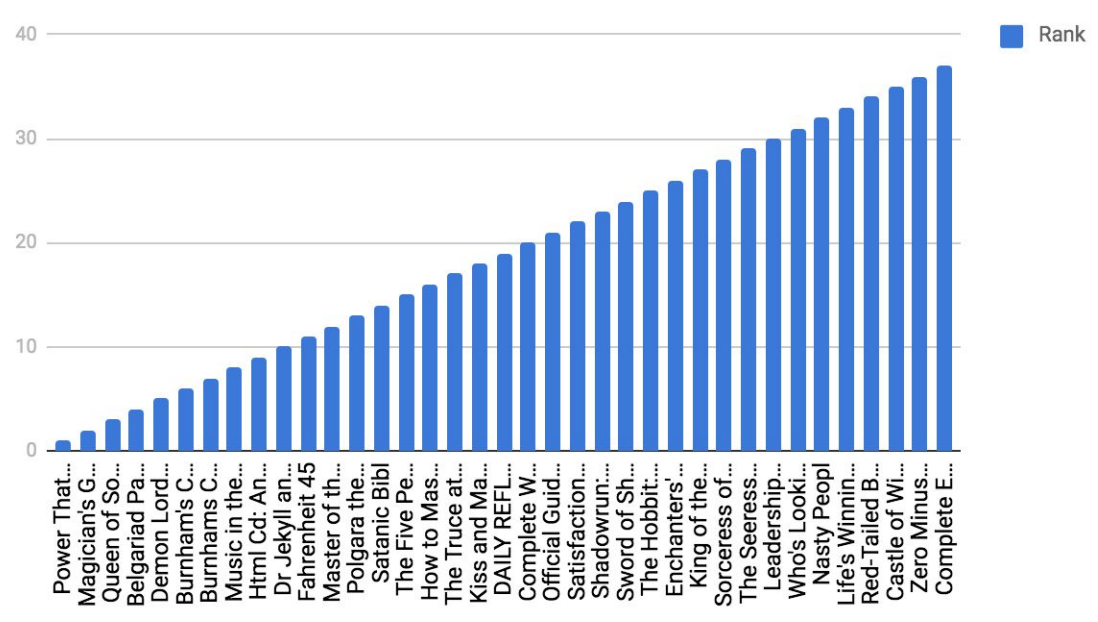

*19. 3rd test case: Diagram with initial recommendations*

User does not click any recommended item. Every hour, we adjust the recommended items and a negative weight is added on their predictive value.

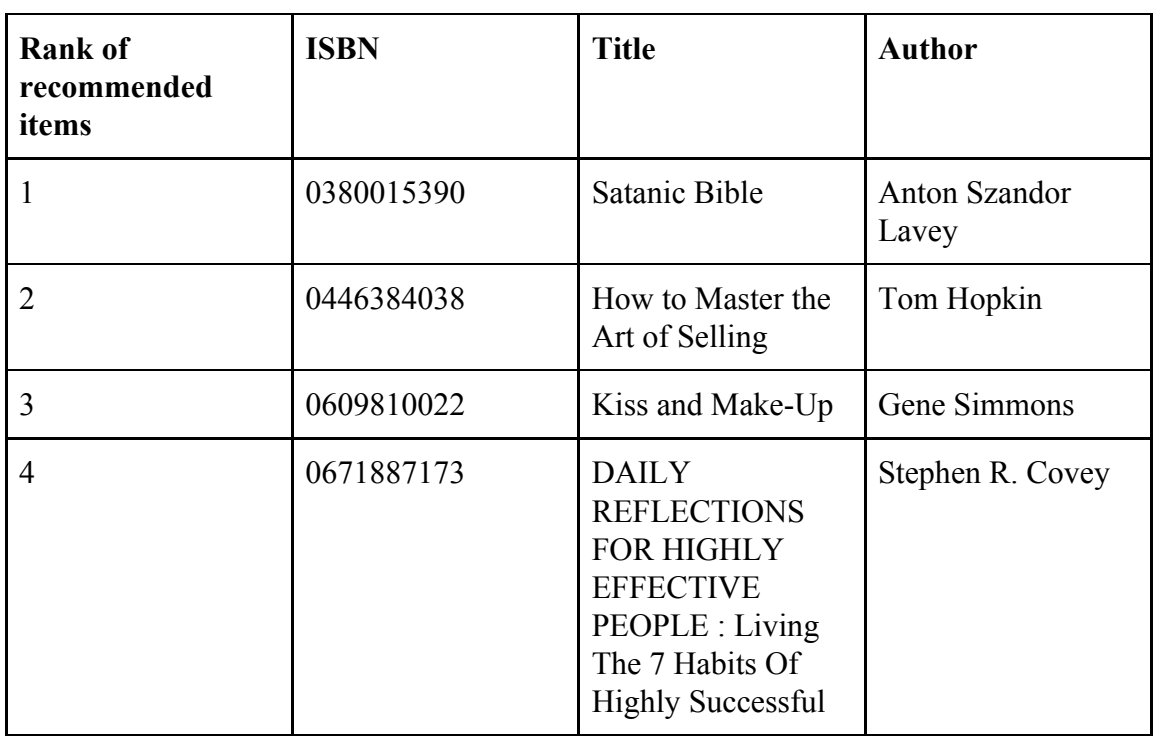

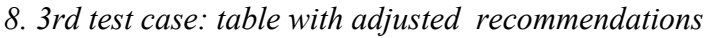

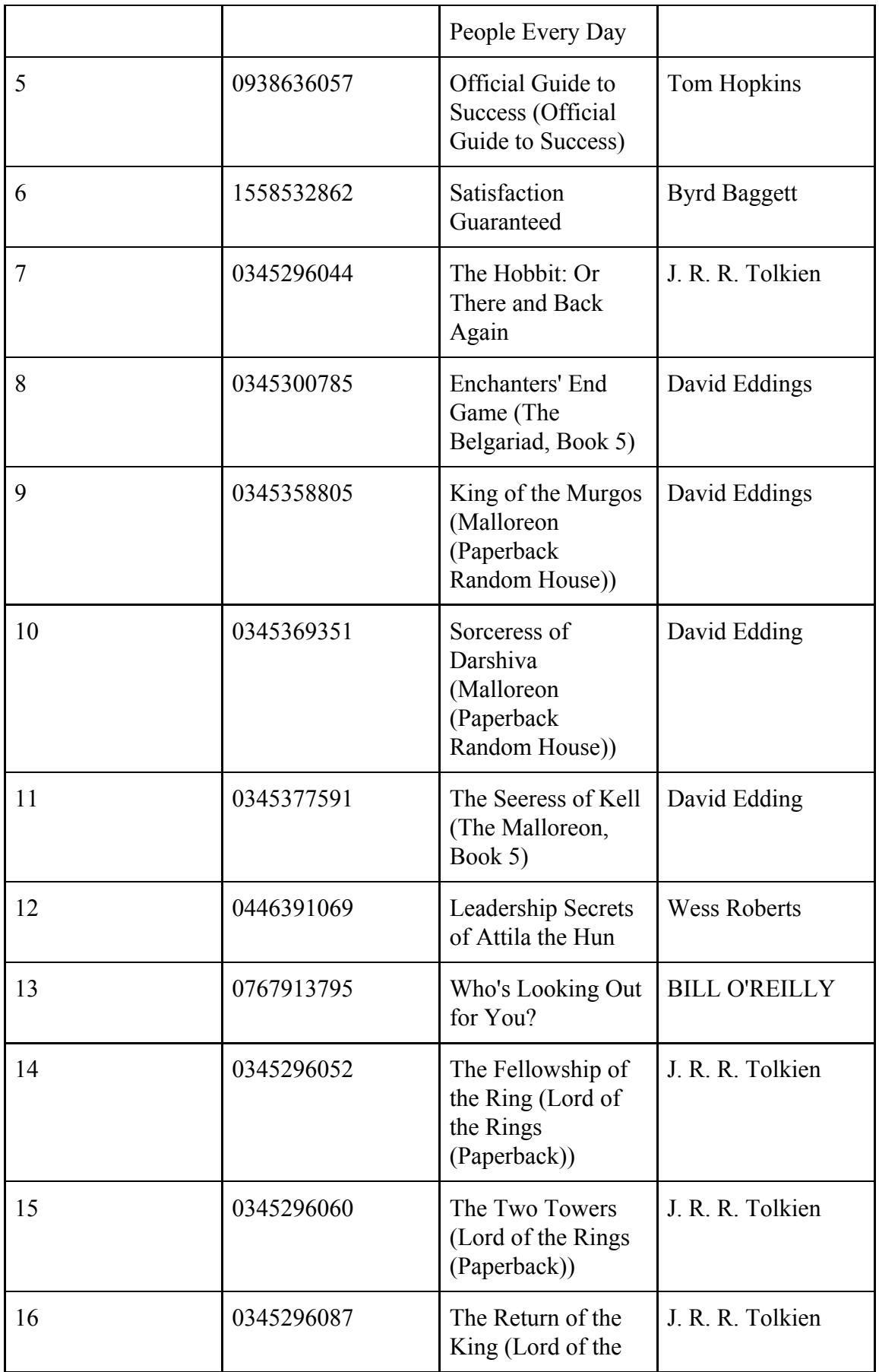

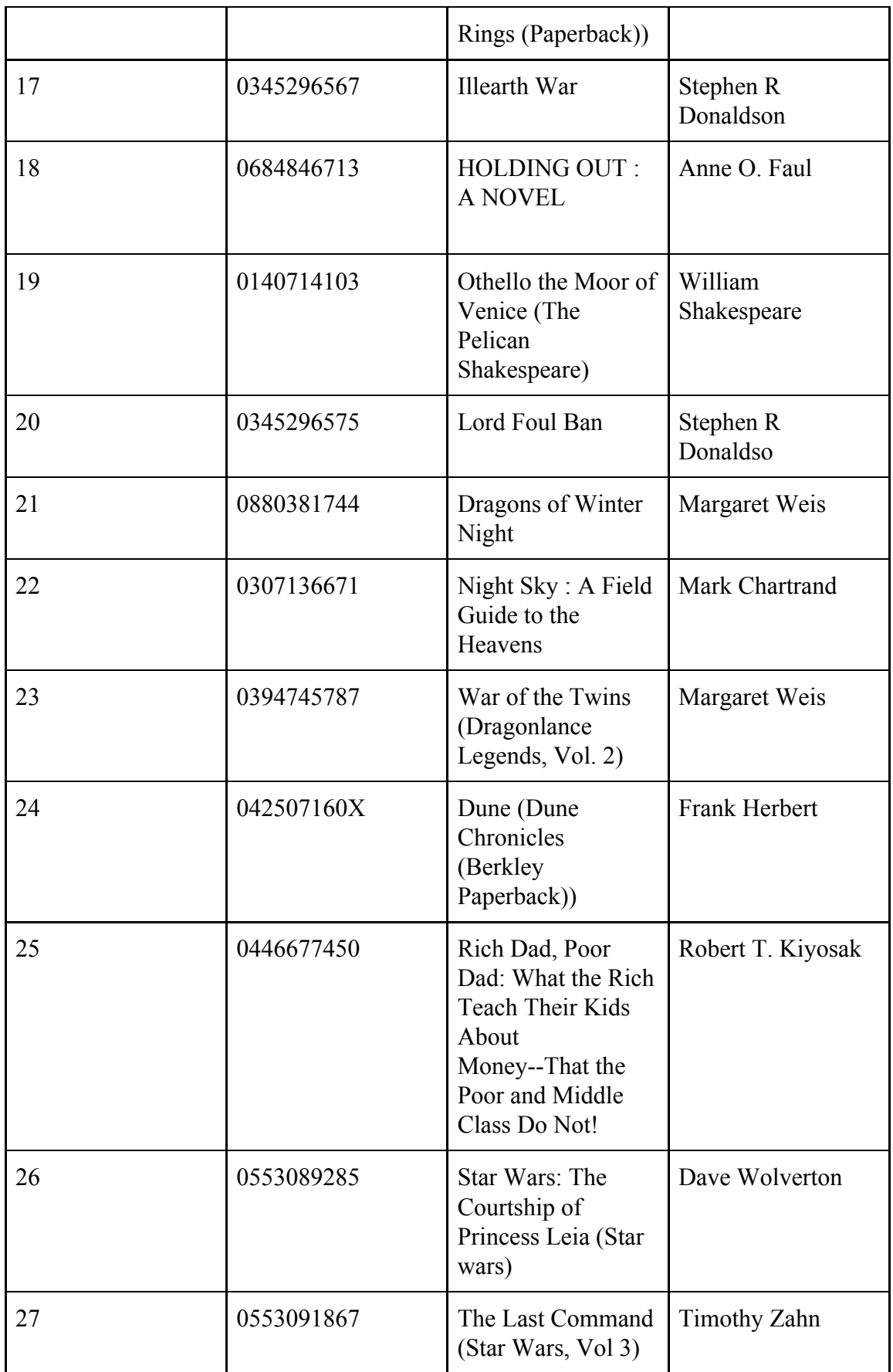

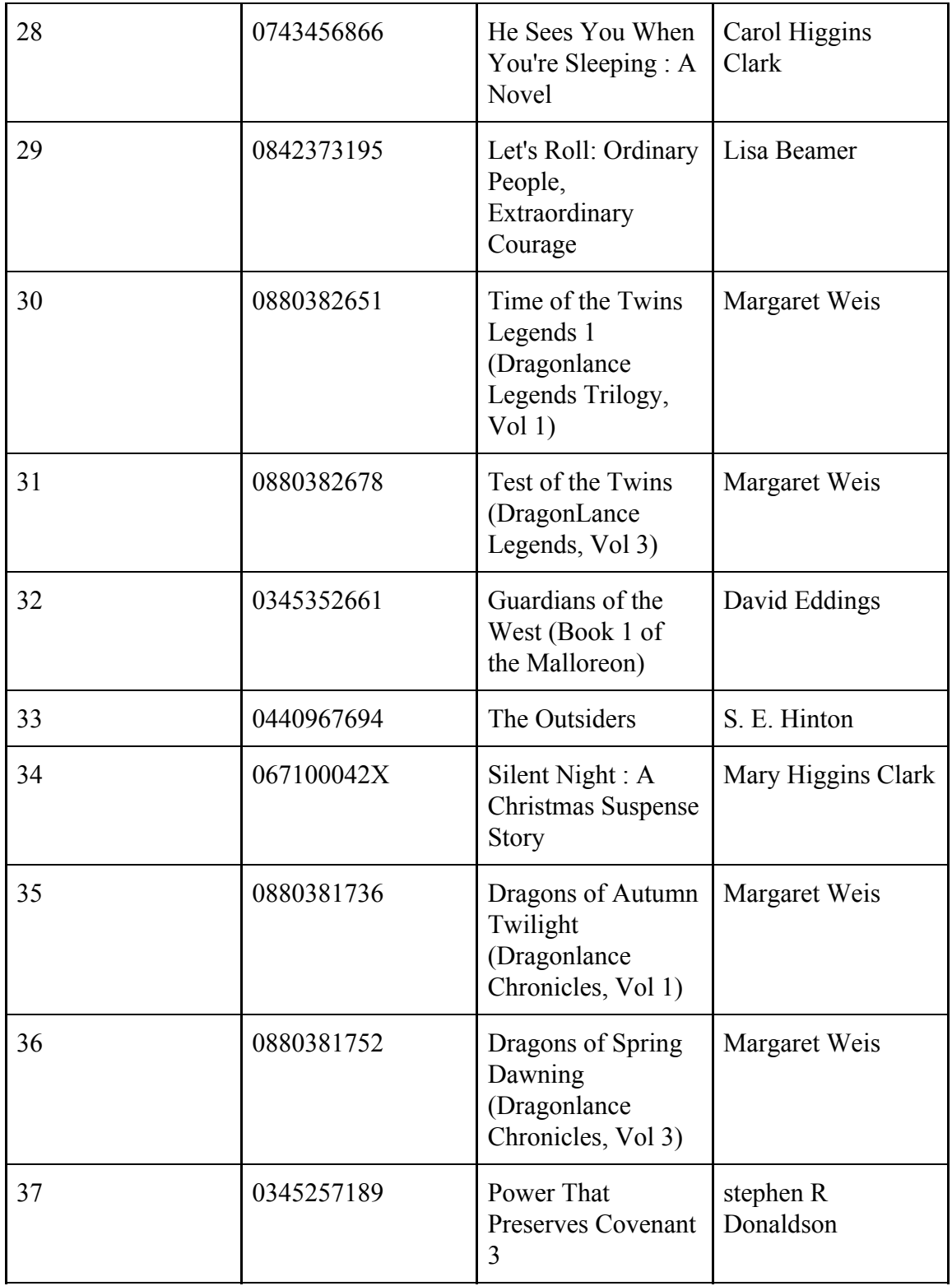

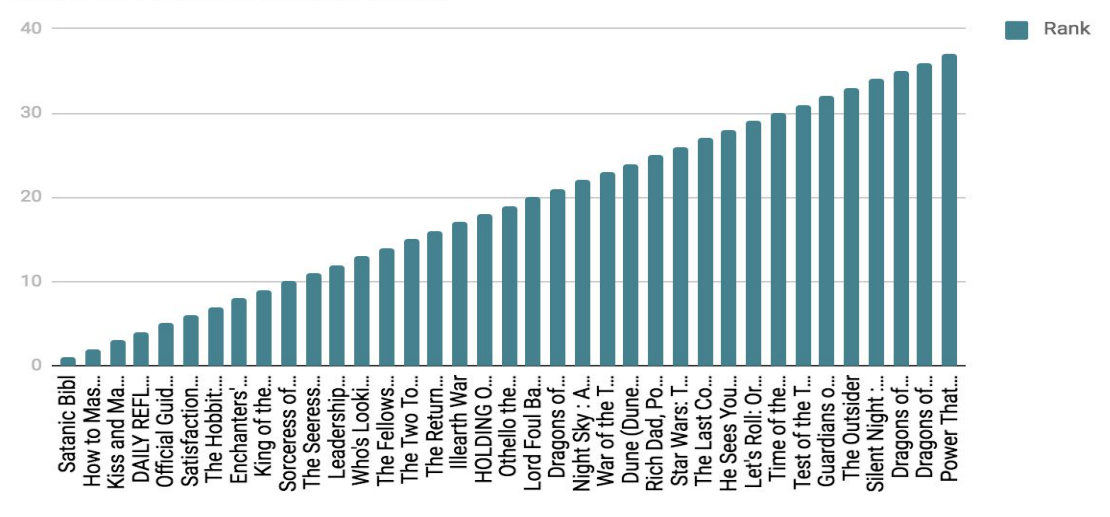

*20. 3rd test case: Diagram with adjusted recommendations*

As we can see from the above diagram, after some time, new items are recommended to user while the order of existed recommended books has been also changed. Some books like "Satanic Bible" are still appeared on list, while recommendations list has been enriched with new suggestions like the "Fellowship of the ring"

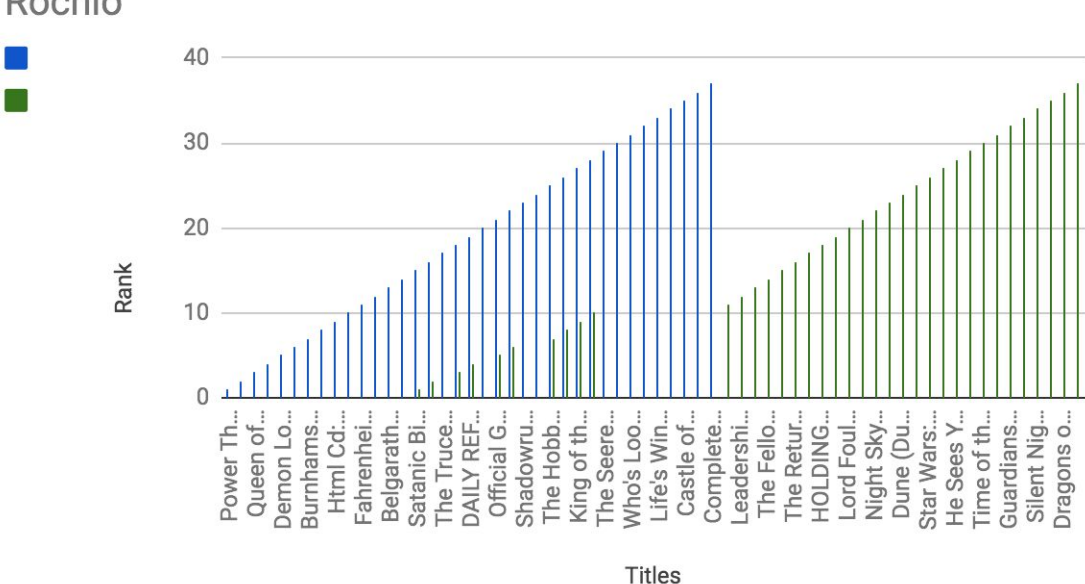

Rank of recommendations (blue before Rochio - green after Rochio

*21. 3rd test case: Comparative Diagram with recommendations before and after rochio.*

4rth scenario: New registered user(not having data for him into database) clicks some of the recommended items

When a new user is registered on application, he gets a list with the top rated books as recommendations.

| <b>Rank of</b><br>recommended<br>items | <b>ISBN</b> | <b>Title</b>                                                              | <b>Author</b>       |
|----------------------------------------|-------------|---------------------------------------------------------------------------|---------------------|
| 1                                      | 0316666343  | The Lovely Bones:<br>A Novel                                              | Alice Sebol         |
| $\overline{2}$                         | 0385504209  | The Da Vinci Code                                                         | Dan Brown           |
| 3                                      | 0312195516  | The Red Tent<br>(Bestselling<br>Backlist)                                 | Anita Diaman        |
| 4                                      | 059035342X  | Harry Potter and<br>the Sorcerer's Stone<br>(Harry Potter<br>(Paperback)) | J. K. Rowling       |
| 5                                      | 0142001740  | The Secret Life of<br>Bee                                                 | Sue Monk Kidd       |
| 6                                      | 0971880107  | Wild Animus                                                               | <b>Rich Shapero</b> |
| 7                                      | 0060928336  | Divine Secrets of<br>the Ya-Ya<br>Sisterhood: A<br>Novel                  | Rebecca Wells       |
| 8                                      | 0446672211  | Where the Heart Is<br>(Oprah's Book Club<br>(Paperback))                  | <b>Billie Letts</b> |
| 9                                      | 0452282152  | Girl with a Pearl<br>Earrin                                               | Tracy Chevalie      |
| 10                                     | 0671027360  | Angels &<br>Demon                                                         | Dan Brown           |
| 11                                     | 044023722X  | A Painted House                                                           | John Grisham        |

*9. 4rth test case: table with initial recommendations*

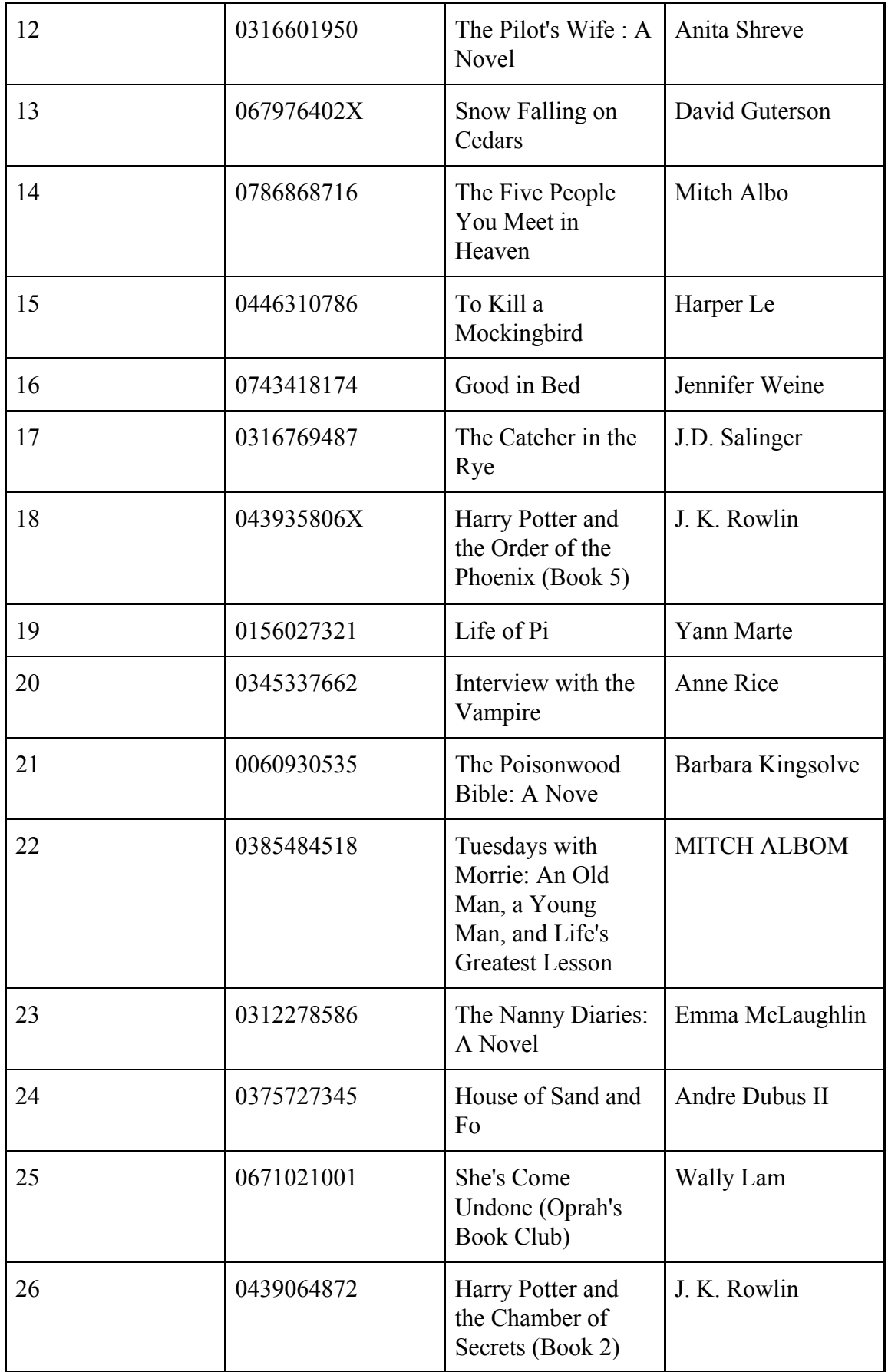

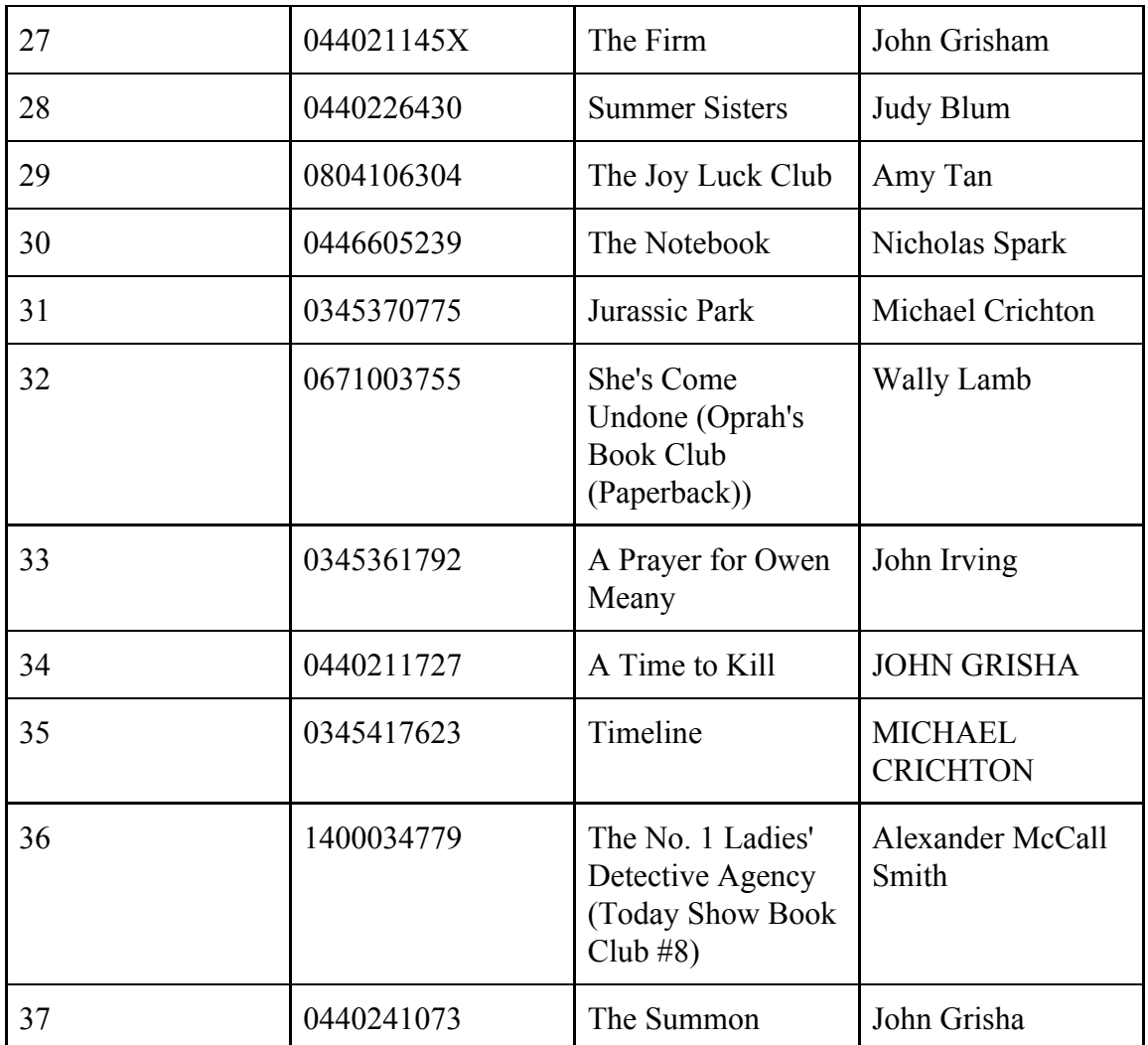

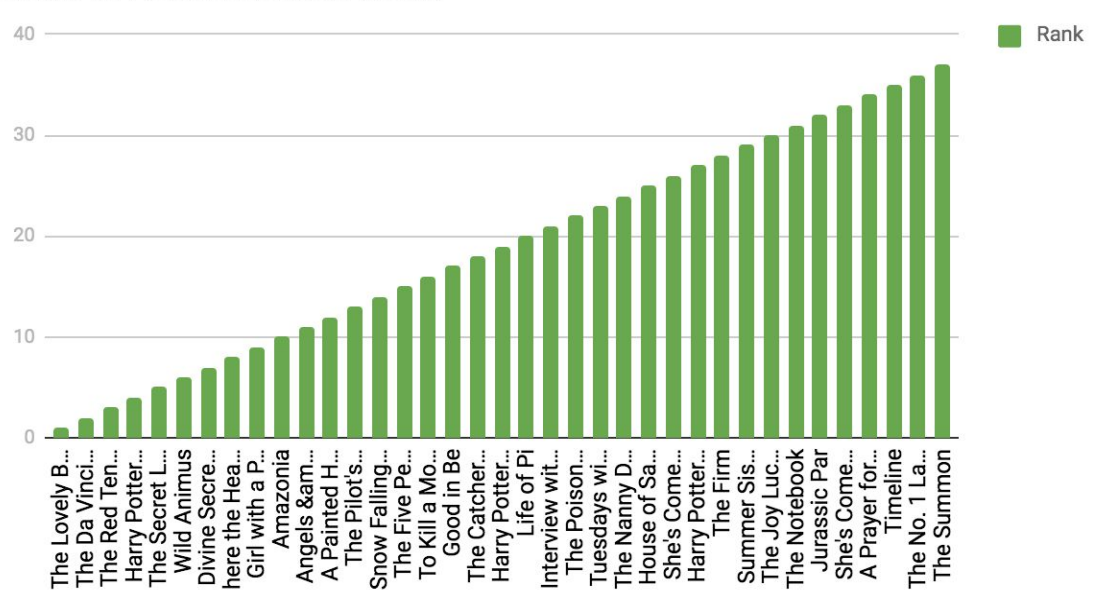

*22. 4rth test case: Diagram with initial recommendations*

User clicks the following recommended books: "0385504209", "0439064872" , "0142001740", "0140503528", "043935806X", "0439064872", "0345337662"

After a while he gets the following recommendations:

| <b>Rank of</b><br>recommended<br>items | <b>ISBN</b> | <b>Title</b>                                           | <b>Author</b> |
|----------------------------------------|-------------|--------------------------------------------------------|---------------|
|                                        | 0439064872  | Harry Potter and<br>the Chamber of<br>Secrets (Book 2) | J. K. Rowling |
| $\overline{2}$                         | 0385504209  | The Da Vinci Code                                      | Dan Brown     |
| 3                                      | 0142001740  | The Secret Life of<br><b>Bees</b>                      | Sue Monk Kidd |
| 4                                      | 0140503528  | Pocket for<br>Corduroy (Picture                        | Don Freeman   |

*10.4rth case: table with adjusted recommendations*

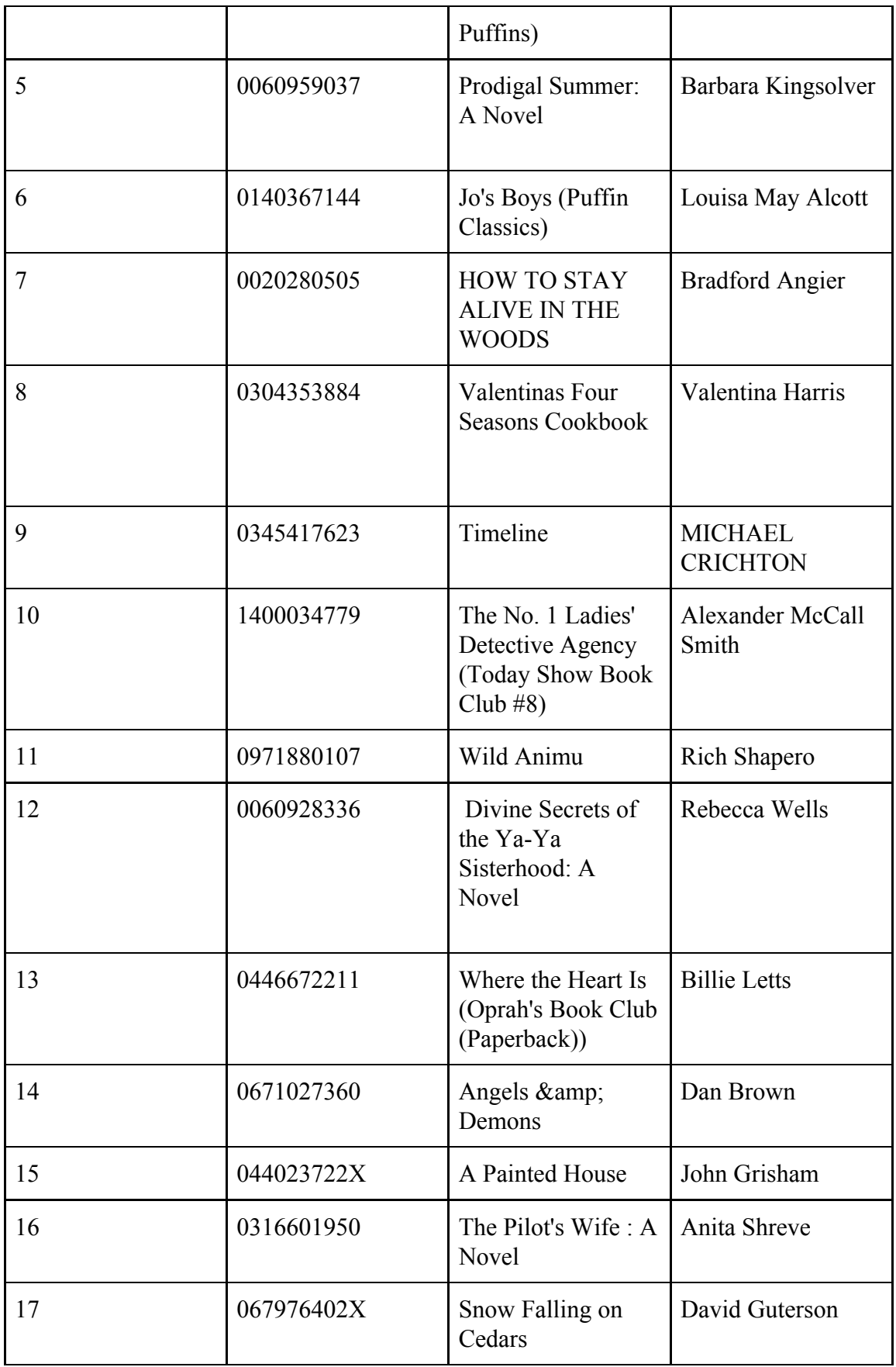
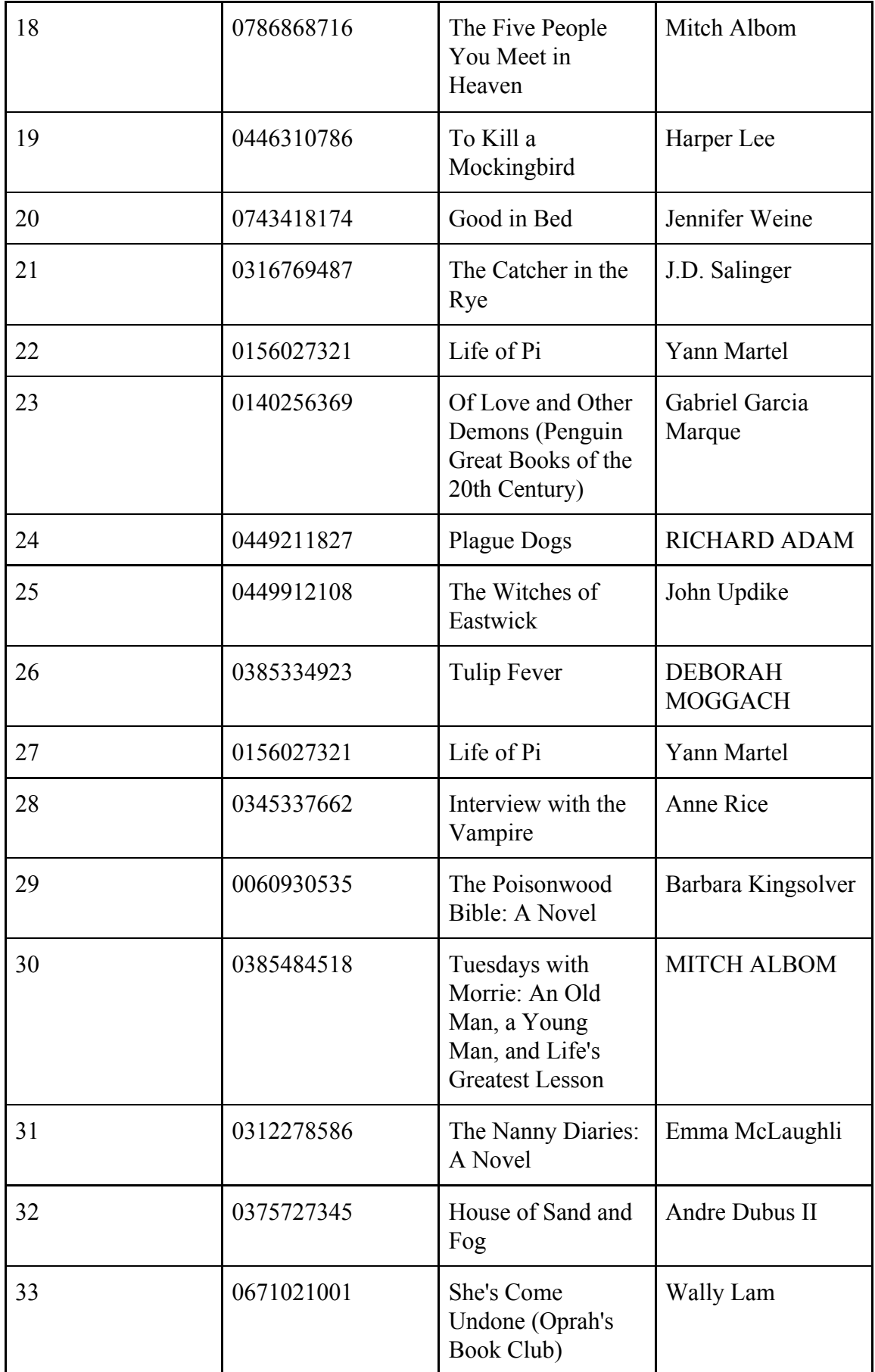

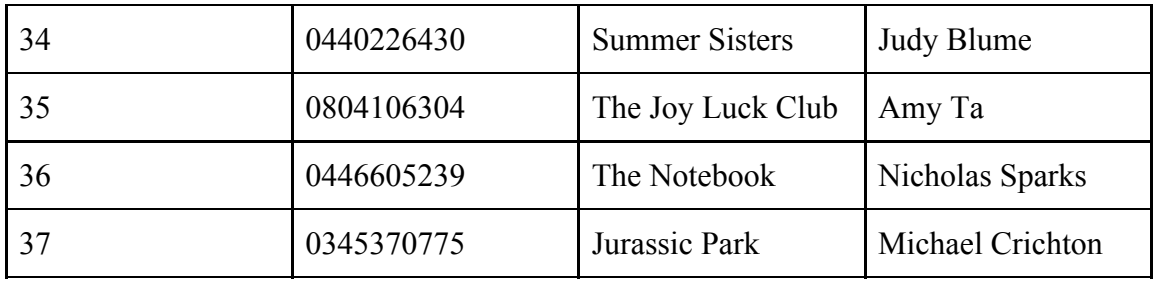

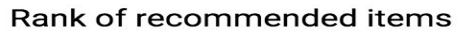

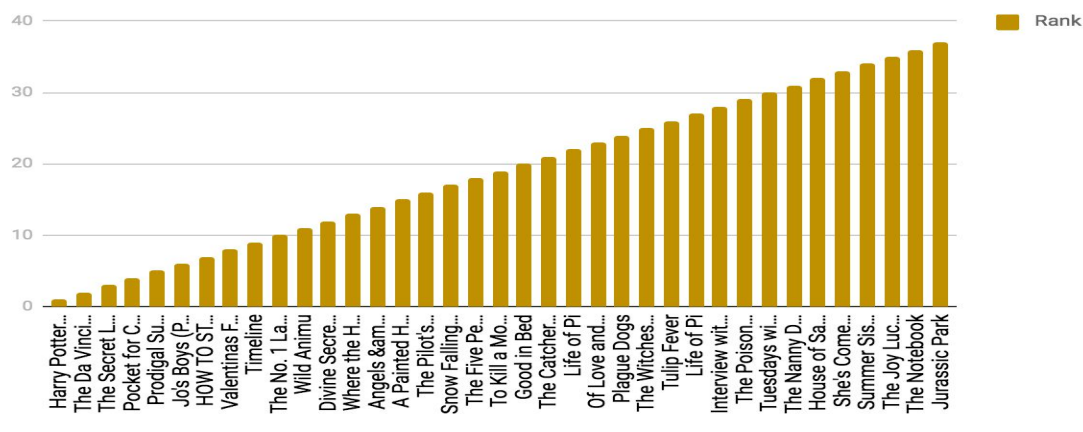

*23. 4rth case: Diagram with adjusted recommendations*

As we can see, the order of results has been changed, while new recommended books are appeared on list which are considered similar with the books user has clicked.

Rank of recommendations (green before Rochio - yellow after Rochio

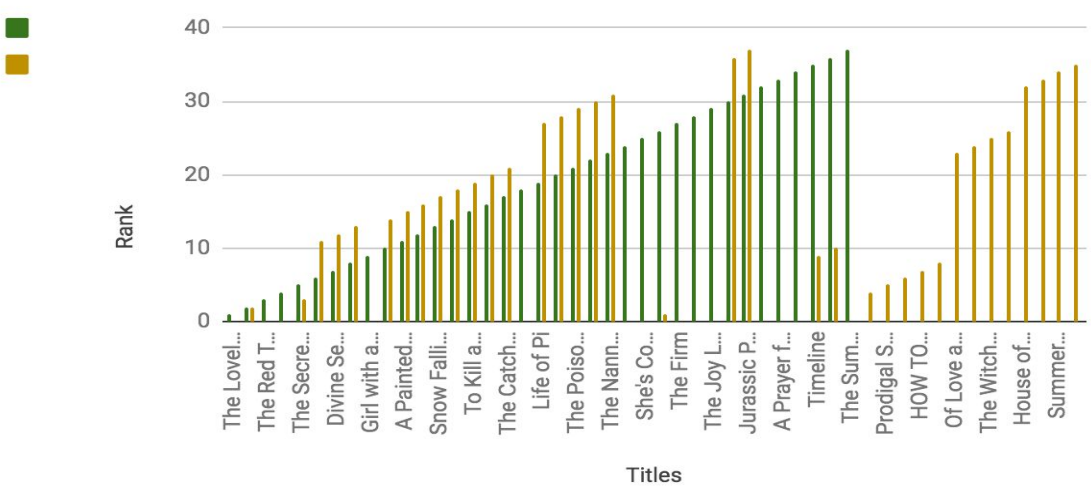

*24. 4rth case: Comparative diagram with recommendations before/after rochio.*

# **5. Conclusion**

Taking everything into consideration, the books recommendation system built for this thesis's purpose is quite effective. From performance aspect, the implementation is not so demanded, as the original recommendations and the similarity between items can be calculated offline and then we just need to adjust them based on user's feedback, implementing the Rochio algorithm. Some common problems like cold start and users not clicking any recommended item can be solved easily. In order to handle the users not having data about them (cold start problem) we can just return to user the top rated books and then adjust the results based on user's feedback. If user does not click any recommended item, a negative weight is added on item's prediction value, and new recommended items are appeared on list. The algorithm to adjust user's recommended items does not require complicated calculations and user can get the updated recommended items immediately. As future improvements, different approaches could be tried on the first part where the initial recommendations are calculated for the user. Maybe a deep learning model could result in more precise initial recommendations. The deep learning model could combine collaborative-filtering and content-based information and predict users' recommended items given their previous activities (search queries and videos watched) and static information (gender, location, etc.). Also the recommendations system could become more scalable if an unified analytics engine for large-scale data processing like Apache spark or Handoop was used to calculate the initial recommendations. As far as the second part of recommendations' adjustment based on users' feedback is concerned, more user's actions could be taken into account to adjust the recommendations like user's latest ratings, reviews etc. The Rochio algorithm could be implemented to train the initial deep learning model based on user's feedback.

## **6. Bibliography**

#### **6.1 Books**

Charu C. Aggarval*: "Recommender Systems, The textbook"*, Yorktown Heights, NY, USA, Springer

Suresh Kumar Gorakala, "Building Recommendation Engine" , Birmingham, Uk, Paclt Publishing Ltd 2016

Francois Chollet, "Deep learning with Pyhton", Shelter Island, NY, Manning Publications Co. 2018

Christopher D.Manning, Prabhakar Raghavan, Hinrich Schutze, "An introduction to Information Retrieval", Cambridge England, Cambridge University Press 2009

Dietmar Jannach, Markus Zanker, Alexander Felfernig, Gerhard Friedich "Recommender Systems An Introduction", Cambridge University Press 2011

Francesco Ricci and Lior Rokach and Bracha Shapira, "Introduction to Recommender Systems Handbook", Springer Science+Business Media, LLC 2011, 2011

## **6.2 Articles**

K. Goldberg, T. Roeder, D. Gupta, and C. Perkins, "Eigentaste: a constant time collaborative filtering algorithm," Information Retrieval, vol. 4, no. 2, pp. 133–151, 2001

Linden, B. Smith, and J. York, "Amazon.com recommendations: item-to-item collaborative filtering," IEEE Internet Computing, vol. 7, no. 1, pp. 76–80, 2003.

Mark van Uden, "Rochio: Relevance feedback in learning Classification Algorithms", Department of Computing Science, University of Nijmegen

Ladislav Peska, "Using the Context of User Feedback in Recommender Systems", Faculty of Mathematics and Physics, Charles University in Prague,, Prague, Czech Republic

## **6.3 Web sites**

<https://towardsdatascience.com/intro-to-recommender-system-collaborative-filtering-64a238194a26>

<https://towardsdatascience.com/recommender-systems-in-practice-cef9033bb23a>

<https://www.geeksforgeeks.org/python-implementation-of-movie-recommender-system/>

[https://www.djangoproject.com](https://www.djangoproject.com/)

[https://angularjs.org](https://angularjs.org/)

[https://pandas.pydata.org](https://pandas.pydata.org/)

[https://redis.io](https://redis.io/)

<http://www.celeryproject.org/>